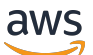

Guida per gli sviluppatori

Query su Blockchain gestita da Amazon

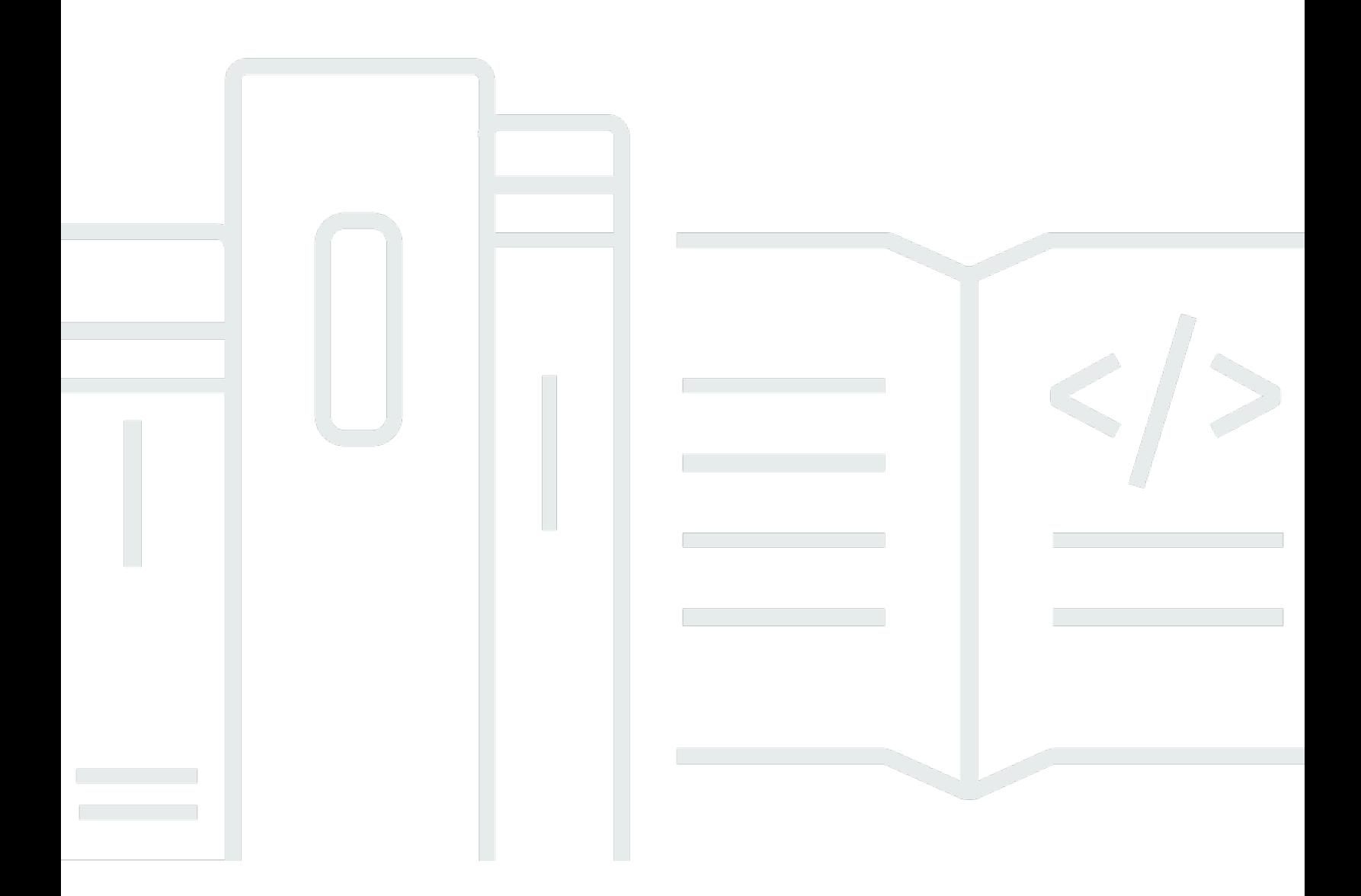

Copyright © 2024 Amazon Web Services, Inc. and/or its affiliates. All rights reserved.

### Query su Blockchain gestita da Amazon: Guida per gli sviluppatori

Copyright © 2024 Amazon Web Services, Inc. and/or its affiliates. All rights reserved.

I marchi e l'immagine commerciale di Amazon non possono essere utilizzati in relazione a prodotti o servizi che non siano di Amazon, in una qualsiasi modalità che possa causare confusione tra i clienti o in una qualsiasi modalità che denigri o discrediti Amazon. Tutti gli altri marchi non di proprietà di Amazon sono di proprietà delle rispettive aziende, che possono o meno essere associate, collegate o sponsorizzate da Amazon.

### **Table of Contents**

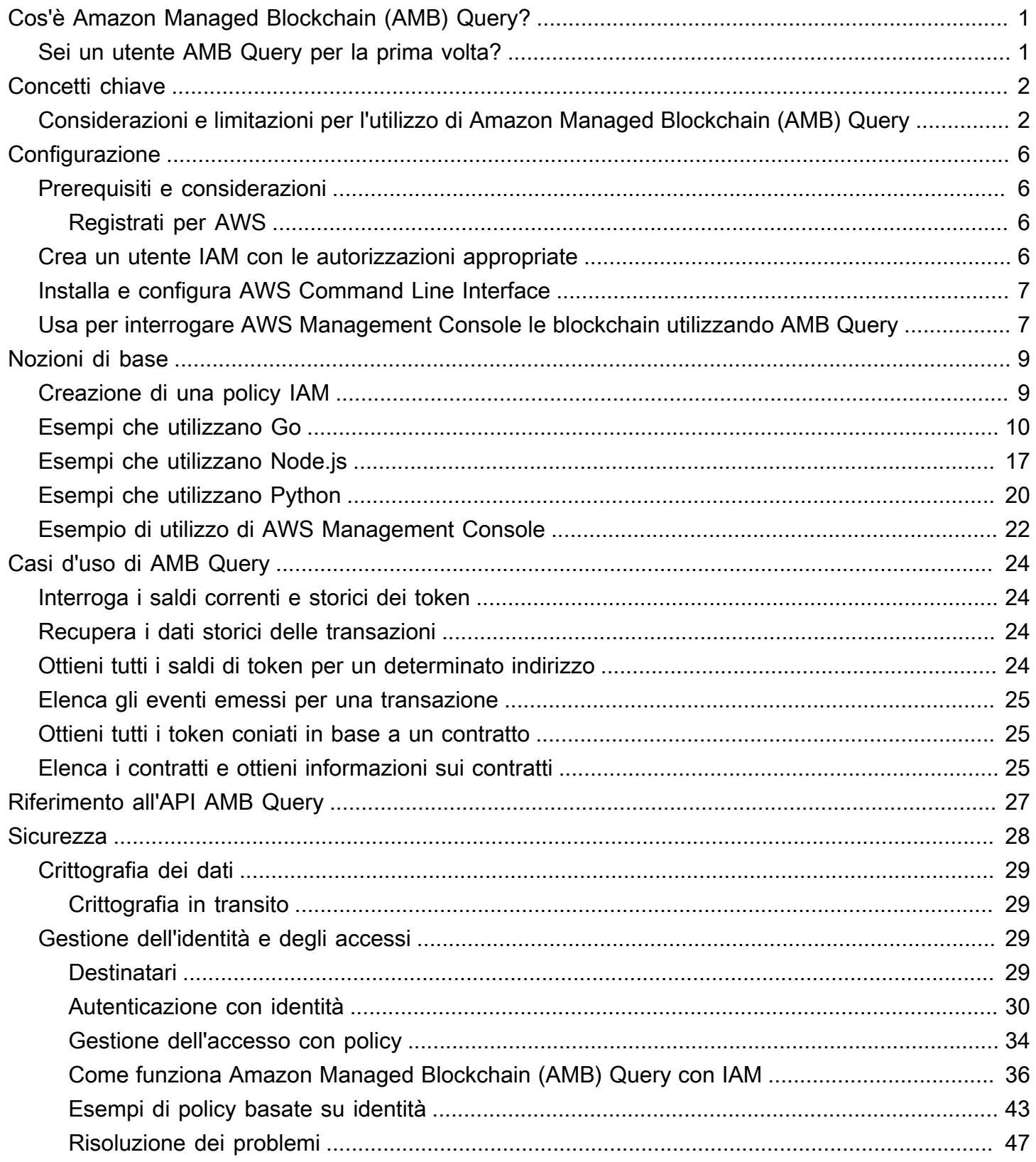

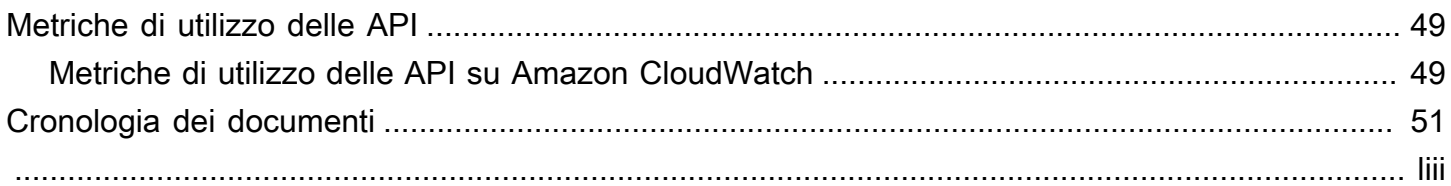

## <span id="page-4-0"></span>Cos'è Amazon Managed Blockchain (AMB) Query?

Amazon Managed Blockchain (AMB) è un servizio completamente gestito progettato per aiutarti a creare applicazioni Web3 resilienti su blockchain pubbliche e private. Usa AMB Access per un accesso istantaneo e senza server a più blockchain. Crea le tue applicazioni predisposte per Web3 senza la necessità di implementare un'infrastruttura blockchain specializzata e di mantenerle connesse alla rete blockchain. Con AMB Query, puoi utilizzare operazioni API intuitive dagli sviluppatori per accedere a dati storici e in tempo reale da più blockchain. I dati blockchain standardizzati possono essere integrati con i servizi AWS, senza richiedere un'infrastruttura blockchain specializzata o ETL (estrazione, trasformazione e caricamento). Tutte le funzionalità AMB si adattano in modo sicuro a build di applicazioni di livello istituzionale e consumer mainstream.

Amazon Managed Blockchain (AMB) Query fornisce l'accesso senza server a set di dati standardizzati e multi-blockchain con operazioni API intuitive per gli sviluppatori. Puoi utilizzare AMB Query per spedire rapidamente applicazioni che richiedono dati da una o più blockchain pubbliche, senza dover sostenere il sovraccarico necessario per analizzare i dati blockchain, tracciare contratti e mantenere un'infrastruttura di indicizzazione specializzata. Che tu stia analizzando i saldi storici dei token per token fungibili o token non fungibili (NFT), visualizzando la cronologia delle transazioni per un determinato indirizzo di portafoglio o eseguendo analisi dei dati sulla distribuzione di criptovalute native come Ether, AMB Query ti dà accesso ai dati della blockchain.

### <span id="page-4-1"></span>Sei un utente AMB Query per la prima volta?

Se utilizzi AMB Query per la prima volta, ti consigliamo di iniziare leggendo le seguenti sezioni:

- [Concetti chiave: Amazon Managed Blockchain \(AMB\) Query](#page-5-0)
- [Configurazione di Amazon Managed Blockchain \(AMB\) Query](#page-9-0)
- [Guida introduttiva ad Amazon Managed Blockchain \(AMB\) Query](#page-12-0)
- [Casi d'uso con Amazon Managed Blockchain \(AMB\) Query](#page-27-0)

## <span id="page-5-0"></span>Concetti chiave: Amazon Managed Blockchain (AMB) Query

#### **a** Note

Questa guida presuppone che tu abbia familiarità con i concetti essenziali della blockchain. Questi concetti includono decentralizzazione, token, contratti, transazioni, portafogli proof-ofwork, chiavi pubbliche e private, staking, mining, halvings e altri.

Amazon Managed Blockchain (AMB) Query ti offre un comodo accesso ai dati di rete multiblockchain, il che semplifica l'estrazione di dati contestuali relativi all'attività blockchain. Puoi usare AMB Query per leggere dati da reti blockchain pubbliche, come Bitcoin Mainnet ed Ethereum Mainnet. Puoi anche ottenere informazioni, come i saldi correnti e storici degli indirizzi, oppure puoi ottenere un elenco di transazioni blockchain per un determinato periodo di tempo. Inoltre, puoi ottenere i dettagli di una determinata transazione, come gli eventi delle transazioni, che puoi analizzare ulteriormente o utilizzare nella logica aziendale per le tue applicazioni.

## <span id="page-5-1"></span>Considerazioni e limitazioni per l'utilizzo di Amazon Managed Blockchain (AMB) Query

Quando usi AMB Query, considera quanto segue:

• Regioni disponibili

AMB Query è supportato nella regione Stati Uniti orientali (Virginia settentrionale)*us-east-1*.

• Service endpoints (Endpoint del servizio)

AMB Query è accessibile utilizzando il seguente endpoint:

https://managedblockchain-query.us-east-1.amazonaws.com.

• Reti blockchain supportate

AMB Query supporta le seguenti reti blockchain pubbliche:

- Bitcoin Mainnet: la rete blockchain pubblica di Bitcoin protetta per proof-of-work consenso e sulla quale viene emessa e negoziata la criptovaluta Bitcoin (BTC). Le transazioni su Mainnet hanno un valore effettivo (ovvero comportano costi reali) e vengono registrate sulla blockchain pubblica.
- Bitcoin Testnet: la testnet per Bitcoin Mainnet. Bitcoin (BTC) su questa rete è separato e distinto da Mainnet BTC e di solito non ha alcun valore.
- Ethereum Mainnet: la rete proof-of-stake principale per la blockchain pubblica di Ethereum. Le transazioni su Mainnet hanno un valore effettivo (ovvero comportano costi reali) e vengono registrate nel registro distribuito.
- Sepolia Testnet La testnet per la rete principale di Ethereum. Ether (ETH) su questa rete è separato e distinto da Mainnet ETH e di solito non ha alcun valore.
- Token e contratti blockchain supportati

AMB Query supporta i seguenti token contrattuali nativi e standard di Ethereum.

- Token nativi per la blockchain pubblica
	- Bitcoin (BTC): questo è il token nativo delle blockchain legate a Bitcoin.
	- Ether (ETH): questo è il token nativo delle blockchain legate a Ethereum.
- Standard contrattuali di Ethereum
	- Token Standard ERC-20 L'ERC-20 è uno standard per token fungibili. Ha una proprietà che rende ogni token ERC-20 esattamente uguale (per tipo e valore) a un altro token ERC-20 coniato, il che significa che un token è e sarà sempre uguale a tutti gli altri token. [Per ulteriori](https://eips.ethereum.org/EIPS/eip-20)  [informazioni, consulta lo standard dei token ERC-20 su Ethereum.org.](https://eips.ethereum.org/EIPS/eip-20)
	- Standard di token non fungibili ERC-721 L'ERC-721 è uno standard per i token non fungibili (NFT). Questo tipo di token è unico e può avere un valore diverso rispetto a un altro token dello stesso contratto, probabilmente a causa della sua età, rarità o altre proprietà. Per ulteriori informazioni, consulta lo standard dei [token ERC-721](https://eips.ethereum.org/EIPS/eip-721) su Ethereum.org.

Standard multi-token ERC-1155 — L'ERC-1155 è uno standard che crea un'interfaccia contrattuale in grado di rappresentare e controllare qualsiasi numero di tipi di token fungibili e non fungibili. [In questo modo, il token ERC-1155 può funzionare allo stesso modo dei token](https://eips.ethereum.org/EIPS/eip-721) [ERC-20 ed ERC-721, anche funzionando contemporaneamente.](https://eips.ethereum.org/EIPS/eip-721) Il token ERC-1155 migliora la funzionalità degli standard ERC-20 ed ERC-721, rendendolo più efficiente e correggendo al contempo gli errori di implementazione evidenti. [Per ulteriori informazioni, consulta lo standard](https://eips.ethereum.org/EIPS/eip-1155)  [dei token ERC-1155 su Ethereum.org.](https://eips.ethereum.org/EIPS/eip-1155)

#### • Finalità

Nelle blockchain, la finalità significa che è improbabile che le transazioni valide vengano annullate. Per la rete principale di Bitcoin, AMB Query considera una transazione definitiva dopo 6 blocchi. Per Bitcoin Testnet, considera definitiva una transazione dopo 6 blocchi o 60 minuti, a seconda dell'evento che si verifica per primo. Per le reti Ethereum supportate, AMB Query considera una transazione definitiva dopo 64 blocchi.

Le operazioni API relative al saldo dei token e ai contratti di AMB Query restituiscono solo i dati che hanno raggiunto la finalità. Tuttavia, le operazioni API relative alle transazioni e agli eventi di transazione di AMB Query possono restituire dati per transazioni confermate sulla rete blockchain anche se non sono ancora state completate.

• Indirizzo NULL non supportato

AMB Query non supporta l'indirizzo NULL (0x0000000000000000000000000000000000000000).

• Signature (versione 4): firma delle chiamate API

Quando si effettuano chiamate alle API AMB Query, è possibile farlo tramite una connessione HTTPS autenticata utilizzando il processo di [firma Signature Version 4](https://docs.aws.amazon.com/general/latest/gr/signature-version-4.html). Ciò significa che solo i principali IAM autorizzati presenti nell' AWS account possono effettuare chiamate all'API AMB Query. Per fare ciò, è necessario fornire AWS delle credenziali (un ID della chiave di accesso e una chiave di accesso segreta) con la chiamata.

Non incorporate le credenziali dei client nelle applicazioni rivolte agli utenti.

• AMB Query supporta gli identificatori e gli hash delle transazioni Bitcoin

Per le reti Bitcoin, le operazioni dell'API AMB Query supportano sia l'identificatore di transazione () che l'hash della transazione (transactionId). transactionHash transactionIdSi tratta di un hash a doppio SHA della transazione, esclusi i dati dei testimoni. transactionHashSi tratta di un hash a doppio SHA della transazione che include i dati dei testimoni (noto anche come ID della transazione testimone).

**A** Important

Quando richiami le operazioni [GetTransaction](https://docs.aws.amazon.com/managed-blockchain/latest/AMBQ-APIReference/API_GetTransaction.html)o [ListTransactionEvents](https://docs.aws.amazon.com/managed-blockchain/latest/AMBQ-APIReference/API_ListTransactions.html)API per le reti Bitcoin, puoi specificare il o il. transactionId transactionHash Inoltre, tutte le operazioni AMB Query sulle reti Bitcoin che restituiscono a transactionId o a transactionHash includeranno entrambi i valori come parte della risposta.

# <span id="page-9-0"></span>Configurazione di Amazon Managed Blockchain (AMB) **Query**

Prima di utilizzare Amazon Managed Blockchain (AMB) Query per la prima volta, segui i passaggi in questa sezione per creare un AWS account. La sezione seguente illustra come iniziare a usare AMB Query.

### <span id="page-9-1"></span>Prerequisiti e considerazioni

Prima di utilizzare Amazon Web Services per la prima volta, devi disporre di un AWS account.

### <span id="page-9-2"></span>Registrati per AWS

Quando ti registri ad Amazon Web Services (AWS), il tuo AWS account viene automaticamente registrato per tutti AWS servizi, incluso Amazon Managed Blockchain (AMB) Query. Ti vengono addebitati solo i servizi che utilizzi.

Se ne hai Account AWS già uno, vai al passaggio successivo. Se non disponi di un Account AWS, utilizza la seguente procedura per crearne uno.

Per creare un AWS account

- 1. Apri la pagina all'indirizzo [https://portal.aws.amazon.com/billing/signup.](https://portal.aws.amazon.com/billing/signup)
- 2. Segui le istruzioni online.

Nel corso della procedura di registrazione riceverai una telefonata, durante la quale sarà necessario inserire un codice di verifica attraverso la tastiera del telefono.

Quando ti iscrivi a un Account AWS, Utente root dell'account AWSviene creato un. L'utente root dispone dell'accesso a tutte le risorse e tutti i AWS servizi nell'account. Come procedura consigliata in materia di sicurezza, assegnate l'accesso amministrativo a un utente e utilizzate solo l'utente root per eseguire [attività che richiedono l'accesso da parte dell'utente root](https://docs.aws.amazon.com/accounts/latest/reference/root-user-tasks.html).

### <span id="page-9-3"></span>Crea un utente IAM con le autorizzazioni appropriate

Per creare e utilizzare AMB Query, devi creare un principale AWS Identity and Access Management (IAM) (utente o gruppo) con autorizzazioni che consentano le azioni Managed Blockchain necessarie. Solo i presidi IAM possono effettuare richieste API AMB Query. Quando si effettuano chiamate alle API AMB Query, è possibile farlo tramite una connessione HTTPS autenticata utilizzando il processo di [firma Signature](https://docs.aws.amazon.com/general/latest/gr/signature-version-4.html) Version 4. Ciò significa che solo i principali IAM autorizzati presenti nell' AWS account possono effettuare chiamate all'API AMB Query. Per fare ciò, è necessario fornire AWS delle credenziali (un ID della chiave di accesso e una chiave di accesso segreta) con la chiamata.

Per informazioni su come creare un utente IAM, consulta [Creazione di un utente IAM nel tuo AWS](https://docs.aws.amazon.com/IAM/latest/UserGuide/id_users_create.html)  [account](https://docs.aws.amazon.com/IAM/latest/UserGuide/id_users_create.html). Per ulteriori informazioni su come allegare una politica di autorizzazioni a un utente, consulta [Modifica delle autorizzazioni per un utente IAM.](https://docs.aws.amazon.com/IAM/latest/UserGuide/id_users_change-permissions.html) Per un esempio di politica di autorizzazioni che puoi utilizzare per concedere a un utente il permesso di lavorare con AMB Query, vedi. [Esempi di](#page-46-0) [policy basate sull'identità per Amazon Managed Blockchain \(\) Query AMB](#page-46-0)

### <span id="page-10-0"></span>Installa e configura AWS Command Line Interface

Se non l'hai già fatto, installa la versione più recente dell'interfaccia a AWS riga di comando (CLI) per utilizzare AWS le risorse di un terminale. Per ulteriori informazioni, consulta [Installare o aggiornare la](https://docs.aws.amazon.com/cli/latest/userguide/getting-started-install.html)  [versione più recente della AWS CLI](https://docs.aws.amazon.com/cli/latest/userguide/getting-started-install.html).

#### **a** Note

Per l'accesso alla CLI, sono necessari un ID chiave di accesso e una chiave di accesso segreta. Utilizza credenziali temporanee al posto delle chiavi di accesso a lungo termine quando possibile. Le credenziali temporanee includono un ID della chiave di accesso, una chiave di accesso segreta e un token di sicurezza che ne indica la scadenza. Per ulteriori informazioni, consulta [Using temporary credenziali with AWS resources](https://docs.aws.amazon.com/IAM/latest/UserGuide/id_credentials_temp_use-resources.html) nella IAM User Guide.

## <span id="page-10-1"></span>Usa AWS Management Console per interrogare le blockchain utilizzando Amazon Managed Blockchain (AMB) Query

Puoi accedere ad Amazon Managed Blockchain (AMB) Query ed effettuare query sulle reti blockchain supportate utilizzando il. AWS Management Console I seguenti passaggi mostrano come eseguire questa operazione:

1. Apri la console Amazon Managed Blockchain all'[indirizzo https://console.aws.amazon.com/](https://console.aws.amazon.com/managedblockchain/) [managedblockchain/](https://console.aws.amazon.com/managedblockchain/).

- 2. Scegli Query editor dalla sezione Query.
- 3. Scegli tra una delle reti Blockchain supportate.
- 4. Scegli il tipo di query che desideri eseguire.
- 5. Immettete i parametri pertinenti per il tipo di interrogazione selezionato ed Esegui la query.

AMB Query eseguirà la tua interrogazione e vedrai i risultati nella finestra dei risultati della query.

# <span id="page-12-0"></span>Guida introduttiva ad Amazon Managed Blockchain (AMB) Query

Utilizza step-by-step i tutorial in questa sezione per imparare a eseguire attività utilizzando Amazon Managed Blockchain (AMB) Query. Queste procedure richiedono alcuni prerequisiti. Se non conosci AMB Query, puoi consultare la sezione Configurazione di questa guida. Per ulteriori informazioni, consulta [Configurazione di Amazon Managed Blockchain \(AMB\) Query.](#page-9-0)

#### **a** Note

Alcune variabili in questi esempi sono state deliberatamente offuscate. Sostituiscile con altre valide prima di eseguire questi esempi.

### Argomenti

- [Crea una policy IAM per accedere alle operazioni dell'API AMB Query](#page-12-1)
- [Effettua richieste API Amazon Managed Blockchain \(AMB\) Query utilizzando Go](#page-13-0)
- [Effettua richieste API Amazon Managed Blockchain \(AMB\) Query utilizzando Node.js](#page-20-0)
- [Effettua richieste API Amazon Managed Blockchain \(AMB\) Query utilizzando Python](#page-23-0)
- [Usa Amazon Managed Blockchain \(AMB\) Query su AWS Management Console per eseguire](#page-25-0)  [l'operazione GetTokenBalance](#page-25-0)

## <span id="page-12-1"></span>Crea una policy IAM per accedere alle operazioni dell'API AMB Query

Per effettuare richieste API AMB Query, devi utilizzare le credenziali utente (AWS\_ACCESS\_KEY\_ID e AWS\_SECRET\_ACCESS\_KEY) che dispongono delle autorizzazioni IAM appropriate per Amazon Managed Blockchain (AMB) Query. In un terminale su cui è installato, esegui il seguente comando per creare una policy IAM per accedere alle operazioni dell'API AMB Query AWS CLI :

```
cat <<EOT > ~/amb-query-access-policy.json
{ 
      "Version": "2012-10-17", 
      "Statement": [ 
\overline{\mathcal{L}}
```

```
 "Sid" : "AMBQueryAccessPolicy", 
              "Effect": "Allow", 
              "Action": [ 
                   "managedblockchain-query:*" 
              ], 
              "Resource": "*" 
          } 
    \mathbf{I}}
EOT
aws iam create-policy --policy-name AmazonManagedBlockchainQueryAccess --policy-
document file://$HOME/amb-query-access-policy.json
```
Dopo aver creato la policy, associala al ruolo di un utente IAM per renderla effettiva. Nella AWS Management Console, accedi al servizio IAM e collega la policy AmazonManagedBlockchainQueryAccess al ruolo assegnato all'utente IAM che utilizzerà il servizio. Per ulteriori informazioni, consulta [Creazione di un ruolo e assegnazione a un utente IAM.](https://docs.aws.amazon.com/IAM/latest/UserGuide/id_roles_create_for-user.html)

#### **a** Note

AWS consiglia di consentire l'accesso a operazioni API specifiche anziché utilizzare la \* wildcard. Per ulteriori informazioni, consulta [Accesso a specifiche API azioni Amazon Managed](#page-49-0)  [Blockchain \(AMB\) Query](#page-49-0).

## <span id="page-13-0"></span>Effettua richieste API Amazon Managed Blockchain (AMB) Query utilizzando Go

Con Amazon Managed Blockchain (AMB) Query, puoi creare applicazioni che dipendono dall'accesso istantaneo ai dati della blockchain una volta confermati sulla blockchain, anche se non sono ancora stati raggiunti. AMB Query consente diversi casi d'uso, come la compilazione della cronologia delle transazioni di un portafoglio, la fornitura di informazioni contestuali su una transazione in base all'hash della transazione o l'ottenimento del saldo di un token nativo e dei token ERC-721, ERC-1155 ed ERC-20.

I seguenti esempi sono creati nel linguaggio Go e utilizzano le operazioni dell'API AMB Query. Per ulteriori informazioni su Go, consulta la [documentazione di Go.](https://go.dev/doc/) Per ulteriori informazioni sull'API AMB Query, consulta la documentazione di [riferimento sull'API Query di Amazon Managed Blockchain](https://docs.aws.amazon.com/managed-blockchain/latest/AMBQ-APIReference/API_Operations.html) [\(AMB\).](https://docs.aws.amazon.com/managed-blockchain/latest/AMBQ-APIReference/API_Operations.html)

Gli esempi seguenti utilizzano le azioni ListTransactions e le GetTransaction API per ottenere prima un elenco di tutte le transazioni per un determinato indirizzo di proprietà esterna (EOA) sulla rete principale di Ethereum, quindi l'esempio successivo recupera i dettagli della transazione per una singola transazione dall'elenco.

#### Example — Effettua l'azione API usando Go **ListTransactions**

Copia il codice seguente in un file denominato listTransactions.go nella ListTransactionsdirectory.

```
package main
import ( 
     "fmt" 
     "github.com/aws/aws-sdk-go/aws" 
     "github.com/aws/aws-sdk-go/aws/session" 
     "github.com/aws/aws-sdk-go/service/managedblockchainquery" 
     "time"
)
func main() { 
     // Set up a session 
     ambQuerySession := session.Must(session.NewSessionWithOptions(session.Options{ 
         Config: aws.Config{ 
             Region: aws.String("us-east-1"), 
         }, 
     })) 
     client := managedblockchainquery.New(ambQuerySession) 
     // Inputs for ListTransactions API 
     ownerAddress := "0x00000bf26964af9d7eed9e03e53415d********" 
     network := managedblockchainquery.QueryNetworkEthereumMainnet
     sortOrder := managedblockchainquery.SortOrderAscending
     fromTime := time.Date(1971, 1, 1, 1, 1, 1, 1, time.UTC)
     toTime := time.Now()
     nonFinal := "NONFINAL" 
     // Call ListTransactions API. Transactions that have reached finality are always 
  returned 
     listTransactionRequest, listTransactionResponse := 
  client.ListTransactionsRequest(&managedblockchainquery.ListTransactionsInput{ 
         Address: &ownerAddress, 
         Network: &network,
```

```
 Sort: &managedblockchainquery.ListTransactionsSort{ 
         SortOrder: &sortOrder, 
     }, 
     FromBlockchainInstant: &managedblockchainquery.BlockchainInstant{ 
         Time: &fromTime, 
     }, 
     ToBlockchainInstant: &managedblockchainquery.BlockchainInstant{ 
         Time: &toTime, 
     }, 
     ConfirmationStatusFilter: &managedblockchainquery.ConfirmationStatusFilter{ 
         Include: []*string{&nonFinal}, 
       }, 
 }) 
 errors := listTransactionRequest.Send() 
if errors == nil {
    // handle API response 
     fmt.Println(listTransactionResponse) 
 } else { 
     // handle API errors 
     fmt.Println(errors) 
 }
```
Dopo aver salvato il file, esegui il codice utilizzando il seguente comando all'interno della ListTransactionsdirectory:go run listTransactions.go.

L'output che segue è simile al seguente:

```
\{ Transactions: [ 
     { 
       ConfirmationStatus: "FINAL", 
       Network: "ETHEREUM_MAINNET", 
       TransactionHash: 
  "0x12345ea404b45323c0cf458ac755ecc45985fbf2b18e2996af3c8e8693354321", 
       TransactionTimestamp: 2020-06-01 01:59:11 +0000 UTC 
     }, 
     { 
       ConfirmationStatus: "FINAL", 
       Network: "ETHEREUM_MAINNET",
```
}

```
 TransactionHash: 
  "0x1234547c65675d867ebd2935bb7ebe0996e9ec8e432a579a4516c7113bf54321", 
       TransactionTimestamp: 2021-09-01 20:06:59 +0000 UTC 
     }, 
      { 
       ConfirmationStatus: "NONFINAL", 
       Network: "ETHEREUM_MAINNET", 
       TransactionHash: 
  "0x123459df7c1cd42336cd1c444cae0eb660ccf13ef3a159f05061232a24954321", 
       TransactionTimestamp: 2024-01-23 17:10:11 +0000 UTC 
     } 
   ]
}
```
Example — Esegui l'azione dell'**GetTransaction**API utilizzando Go

Questo esempio utilizza un hash di transazione dell'output precedente. Copia il codice seguente in un file denominato GetTransaction.go nella GetTransactiondirectory.

```
package main
import ( 
     "fmt" 
     "github.com/aws/aws-sdk-go/aws" 
     "github.com/aws/aws-sdk-go/aws/session" 
     "github.com/aws/aws-sdk-go/service/managedblockchainquery"
)
func main() { 
     // Set up a session 
    ambQuerySession := session.Must(session.NewSessionWithOptions(session.Options{
         Config: aws.Config{ 
              Region: aws.String("us-east-1"), 
         }, 
     })) 
     client := managedblockchainquery.New(ambQuerySession) 
     // inputs for GetTransaction API 
     transactionHash := 
  "0x123452695a82868950d9db8f64dfb2f6f0ad79284a6c461d115ede8930754321" 
     network := managedblockchainquery.QueryNetworkEthereumMainnet
```

```
 // Call GetTransaction API. This operation will return transaction details for all 
     // transactions that are con#rmed on the blockchain, even if they have not 
     // reached #nality. 
     getTransactionRequest, getTransactionResponse := 
  client.GetTransactionRequest(&managedblockchainquery.GetTransactionInput{ 
         Network: &network, 
         TransactionHash: &transactionHash, 
     }) 
     errors := getTransactionRequest.Send() 
     if errors == nil { 
         // handle API response 
         fmt.Println(getTransactionResponse) 
     } else { 
         // handle API errors 
         fmt.Println(errors) 
     }
}
```
Dopo aver salvato il file, esegui il codice utilizzando il seguente comando all'interno della GetTransactiondirectory:go run GetTransaction.go.

L'output che segue è simile al seguente:

```
{ 
   Transaction: { 
     BlockHash: "0x000005c6a71d1afbc005a652b6ceca71cd516d97b0fc514c2a1d0f2ca3912345", 
     BlockNumber: "11111111", 
     CumulativeGasUsed: "5555555", 
     EffectiveGasPrice: "44444444444", 
     From: "0x9157f4de39ab4c657ad22b9f19997536********", 
     GasUsed: "22222", 
     Network: "ETHEREUM_MAINNET", 
     NumberOfTransactions: 111, 
     SignatureR: "0x99999894fd2df2d039b3555dab80df66753f84be475069dfaf6c6103********", 
     SignatureS: "0x77777a101e7f37dd2dd0bf878b39080d5ecf3bf082c9bd4f40de783e********", 
    SignatureV: 0,
     ConfirmationStatus: "FINAL", 
     ExecutionStatus: "SUCCEEDED", 
     To: "0x5555564f282bf135d62168c1e513280d********", 
     TransactionHash: 
  "0x123452695a82868950d9db8f64dfb2f6f0ad79284a6c461d115ede8930754321", 
     TransactionIndex: 11,
```

```
 TransactionTimestamp: 2022-02-02 01:01:59 +0000 UTC
```

```
 }
}
```
L'GetTokenBalanceAPI consente di ottenere il saldo dei token nativi (ETH e BTC), che possono essere utilizzati per ottenere il saldo corrente di un conto di proprietà esterna (EOA) in un determinato momento.

Example — Usa l'azione **GetTokenBalance** API per ottenere il saldo di un token nativo in Go

Nell'esempio seguente, utilizzi l'GetTokenBalanceAPI per ottenere un saldo in Ether (ETH) sull'Ethereum Mainnet. Copia il codice seguente in un file denominato GetTokenBalanceEth.go nella GetTokenBalancedirectory.

```
package main
import ( 
     "fmt" 
     "github.com/aws/aws-sdk-go/aws" 
     "github.com/aws/aws-sdk-go/aws/session" 
     "github.com/aws/aws-sdk-go/service/managedblockchainquery"
)
func main() { 
     // Set up a session 
    ambQuerySession := session.Must(session.NewSessionWithOptions(session.Options{
         Config: aws.Config{ 
             Region: aws.String("us-east-1"), 
         }, 
     })) 
     client := managedblockchainquery.New(ambQuerySession) 
     // inputs for GetTokenBalance API 
     ownerAddress := "0xBeE510AF9804F3B459C0419826b6f225********" 
     network := managedblockchainquery.QueryNetworkEthereumMainnet
     nativeTokenId := "eth" //Ether on Ethereum mainnet 
     // call GetTokenBalance API 
     getTokenBalanceRequest, getTokenBalanceResponse := 
  client.GetTokenBalanceRequest(&managedblockchainquery.GetTokenBalanceInput{ 
         TokenIdentifier: &managedblockchainquery.TokenIdentifier{ 
             Network: &network, 
             TokenId: &nativeTokenId,
```

```
 }, 
          OwnerIdentifier: &managedblockchainquery.OwnerIdentifier{ 
              Address: &ownerAddress, 
          }, 
     }) 
     errors := getTokenBalanceRequest.Send() 
     if errors == nil { 
          // process API response 
          fmt.Println(getTokenBalanceResponse) 
     } else { 
         // process API errors 
          fmt.Println(errors) 
     }
}
```
Dopo aver salvato il file, esegui il codice utilizzando il seguente comando all'interno della GetTokenBalancedirectory:go run GetTokenBalanceEth.go.

L'output che segue è simile al seguente:

```
{ 
   AtBlockchainInstant: { 
     Time: 2020-12-05 11:51:01 +0000 UTC 
   }, 
   Balance: "4343260710", 
   LastTransactionHash: 
  "0x00000ce94398e56641888f94a7d586d51664eb9271bf2b3c48297a50a0711111", 
   LastTransactionTime: 2023-03-14 18:33:59 +0000 UTC, 
   OwnerIdentifier: { 
     Address: "0x12345d31750D727E6A3a7B534255BADd********" 
   }, 
   TokenIdentifier: { 
     Network: "ETHEREUM_MAINNET", 
     TokenId: "eth" 
   }
}
```
## <span id="page-20-0"></span>Effettua richieste API Amazon Managed Blockchain (AMB) Query utilizzando Node.js

Per eseguire questi esempi di nodi, si applicano i seguenti prerequisiti:

- 1. È necessario che il node version manager (nvm) e Node.js siano installati sul computer. [Puoi](https://github.com/nvm-sh/nvm) [trovare le istruzioni di installazione per il tuo sistema operativo qui.](https://github.com/nvm-sh/nvm)
- 2. Usa il node --version comando e conferma che stai usando la versione 14 o successiva di Node. Se necessario, è possibile utilizzare il nvm install 14 comando, seguito dal nvm use 14 comando per installare la versione 14.
- 3. Le variabili AWS\_ACCESS\_KEY\_ID di ambiente AWS\_SECRET\_ACCESS\_KEY devono contenere le credenziali associate all'account.

Esporta queste variabili come stringhe sul tuo client utilizzando i seguenti comandi. Sostituisci i valori evidenziati di seguito con i valori appropriati dell'account utente IAM.

export AWS\_ACCESS\_KEY\_ID="*AKIAIOSFODNN7EXAMPLE*" export AWS\_SECRET\_ACCESS\_KEY="*wJalrXUtnFEMI/K7MDENG/bPxRfiCYEXAMPLEKEY*"

#### **a** Note

- Dopo aver completato tutti i prerequisiti, puoi inviare richieste firmate tramite HTTPS per accedere alle operazioni dell'API Amazon Managed Blockchain (AMB) Query ed effettuare richieste utilizzando il [modulo https nativo in Node.js](https://nodejs.org/api/https.html), oppure puoi utilizzare una libreria di terze parti come [AXIOS](https://www.npmjs.com/package/axios) e recuperare dati da AMB Query.
- Questi esempi utilizzano un client HTTP di terze parti per Node.js, ma puoi anche utilizzare l' AWS JavaScript SDK per effettuare richieste a AMB Query.
- L'esempio seguente mostra come effettuare richieste API AMB Query utilizzando Axios e i moduli AWS SDK per SigV4.

Copiate il seguente package. json file nella directory di lavoro del vostro ambiente locale:

```
{ 
   "name": "amb-query-examples", 
   "version": "1.0.0",
```

```
 "description": "", 
   "main": "index.js", 
   "scripts": { 
     "test": "echo \"Error: no test specified\" && exit 1" 
   }, 
   "author": "", 
   "license": "ISC", 
   "dependencies": { 
     "@aws-crypto/sha256-js": "^4.0.0", 
     "@aws-sdk/credential-provider-node": "^3.360.0", 
     "@aws-sdk/protocol-http": "^3.357.0", 
     "@aws-sdk/signature-v4": "^3.357.0", 
     "axios": "^1.4.0" 
   }
}
```
Example — Recupera il saldo storico dei token da uno specifico indirizzo di proprietà esterna (EOA) utilizzando l'API AMB Query **GetTokenBalance**

Puoi utilizzare l'GetTokenBalanceAPI per ottenere il saldo di vari token (ad esempio, ERC20, ERC721 ed ERC1155) e monete native (ad esempio, ETH e BTC), che puoi utilizzare per ottenere il saldo corrente di un account di proprietà esterna (EOA) in base a uno storico (timestamp Unix: secondi). timestamp In questo esempio, si utilizza l'[GetTokenBalance](https://docs.aws.amazon.com/managed-blockchain/latest/AMBQ-APIReference/GetTokenBalance.html)API per ottenere il saldo degli indirizzi di un token ERC20, USDC, sulla rete principale di Ethereum.

Per testare l'GetTokenBalanceAPI, copia il codice seguente in un file denominato tokenbalance. js e salva il file nella stessa directory di lavoro:

```
const axios = require('axios').default;
const SHA256 = require('@aws-crypto/sha256-js').Sha256
const defaultProvider = require('@aws-sdk/credential-provider-node').defaultProvider
const HttpRequest = require('@aws-sdk/protocol-http').HttpRequest
const SignatureV4 = require('@aws-sdk/signature-v4').SignatureV4
// define a signer object with AWS service name, credentials, and region
const signer = new SignatureV4({ 
   credentials: defaultProvider(), 
   service: 'managedblockchain-query', 
   region: 'us-east-1', 
   sha256: SHA256,
});
```

```
const queryRequest = async (path, data) => { 
   //query endpoint 
   let queryEndpoint = `https://managedblockchain-query.us-east-1.amazonaws.com/
${path}`; 
   // parse the URL into its component parts (e.g. host, path) 
  const url = new URL(queryEndpoint);
   // create an HTTP Request object 
   const req = new HttpRequest({ 
     hostname: url.hostname.toString(), 
     path: url.pathname.toString(), 
     body: JSON.stringify(data), 
     method: 'POST', 
     headers: { 
       'Content-Type': 'application/json', 
       'Accept-Encoding': 'gzip', 
       host: url.hostname, 
     } 
   }); 
   // use AWS SignatureV4 utility to sign the request, extract headers and body 
   const signedRequest = await signer.sign(req, { signingDate: new Date() }); 
   try { 
     //make the request using axios 
     const response = await axios({...signedRequest, url: queryEndpoint, data: data}) 
     console.log(response.data) 
   } catch (error) { 
     console.error('Something went wrong: ', error) 
     throw error 
   } 
}
let methodArg = 'get-token-balance';
let dataArg = \{ " atBlockchainInstant": { 
     "time": 1688071493
```

```
 }, 
   "ownerIdentifier": { 
       "address": "0xf3B0073E3a7F747C7A38B36B805247B2********" // externally owned 
  address 
   }, 
   "tokenIdentifier": { 
       "contractAddress":"0xA0b86991c6218b36c1d19D4a2e9Eb0cE********", //USDC contract 
  address 
       "network":"ETHEREUM_MAINNET" 
   }
}
//Run the query request.
queryRequest(methodArg, dataArg);
```
Per eseguire il codice, aprite un terminale nella stessa directory dei file ed eseguite il seguente comando:

npm i node token-balance.js

Questo comando esegue lo script, passando gli argomenti definiti nel codice per richiedere il saldo USDC ERC20 dell'EOA elencato sulla rete principale di Ethereum. La risposta è simile a quella riportata di seguito.

```
 { 
  atBlockchainInstant: { time: 1688076218 }, 
  balance: '140386693440144', 
  lastUpdatedTime: { time: 1688074727 }, 
  ownerIdentifier: { address: '0xf3b0073e3a7f747c7a38b36b805247b2********' }, 
  tokenIdentifier: { 
    contractAddress: '0xa0b86991c6218b36c1d19d4a2e9eb0ce********', 
    network: 'ETHEREUM_MAINNET' 
  }
```
## <span id="page-23-0"></span>Effettua richieste API Amazon Managed Blockchain (AMB) Query utilizzando Python

Per eseguire questi esempi in Python, si applicano i seguenti prerequisiti:

- 1. Devi avere Python installato sulla tua macchina. Puoi trovare le istruzioni di installazione per il tuo sistema operativo [qui.](https://wiki.python.org/moin/BeginnersGuide/Download)
- 2. Installa l'[SDK AWS per Python \(B](https://aws.amazon.com/sdk-for-python/)oto3).
- 3. Installa l'[interfaccia a riga di AWS comando](https://docs.aws.amazon.com/cli/latest/userguide/getting-started-install.html) ed esegui il comando aws configure per impostare le variabili per, e. Access Key ID Secret Access Key Region

Dopo aver completato tutti i prerequisiti, puoi utilizzare l' AWS SDK per Python su HTTPS per effettuare richieste API Amazon Managed Blockchain (AMB) Query.

Il seguente esempio di Python utilizza i moduli di boto3 per inviare richieste apposte con le intestazioni SigV4 richieste all'operazione AMB Query API. ListTransactionEvents Questo esempio recupera un elenco di eventi emessi da una determinata transazione sulla rete principale di Ethereum.

Copia il seguente list-transaction-events.py file nella directory di lavoro del tuo ambiente locale:

```
import json
from botocore.auth import SigV4Auth
from botocore.awsrequest import AWSRequest
from botocore.session import Session
from botocore.httpsession import URLLib3Session
def signed_request(url, method, params, service, region): 
     session = Session() 
     sigv4 = SigV4Auth(session.get_credentials(), service, region) 
     data = json.dumps(params) 
     request = AWSRequest(method, url, data=data) 
     sigv4.add_auth(request) 
     http_session = URLLib3Session() 
     response = http_session.send(request.prepare()) 
     return(response)
url = 'https://managedblockchain-query.us-east-1.amazonaws.com/list-transaction-events'
method = 'POST'
params = \{'network': 'ETHEREUM_MAINNET', 
'transactionHash': '0x125714bb4db48757007fff2671b37637bbfd6d47b3a4757ebbd0c5222984f905'
}
```

```
service = 'managedblockchain-query'
region = 'us-east-1'
# Call the listTransactionEvents operation. This operation will return transaction 
 details for 
# all transactions that are con#rmed on the blockchain, even if they have not reached 
# #nality.
listTransactionEvents = signed_request(url, method, params, service, region)
print(json.loads(listTransactionEvents.content.decode('utf-8')))
```
Per eseguire il codice di esempio suListTransactionEvents, salvate il file nella directory di lavoro, quindi eseguite il comandopython3 list-transaction-events.py. Questo comando esegue lo script, passando gli argomenti definiti nel codice per richiedere gli eventi associati all'hash della transazione specificato sulla rete principale di Ethereum. La risposta è simile a quella riportata di seguito.

```
{ 
  'events': 
 \Gamma\{ 'contractAddress': '0x95ad61b0a150d79219dcf64e1e6cc01f********', 
        'eventType': 'ERC20_TRANSFER', 
        'from': '0xab5801a7d398351b8be11c439e05c5b3********', 
       'network': 'ETHEREUM_MAINNET', 
        'to': '0xdead0000000000000000420694206942********', 
       'transactionHash': 
  '0x125714bb4db48757007fff2671b37637bbfd6d47b3a4757ebbd0c522********', 
        'value': '410241996771871894771826174755464' 
   } 
  ]
}
```
## <span id="page-25-0"></span>Usa Amazon Managed Blockchain (AMB) Query su AWS Management Console per eseguire l'operazione GetTokenBalance

L'esempio seguente mostra come ottenere il saldo di un token sulla rete principale di Ethereum utilizzando Amazon Managed Blockchain (AMB) Query su AWS Management Console

#### Example

- 1. Apri la console Amazon Managed Blockchain all'[indirizzo https://console.aws.amazon.com/](https://console.aws.amazon.com/managedblockchain/) [managedblockchain/](https://console.aws.amazon.com/managedblockchain/).
- 2. Scegli Query editor dalla sezione Query.
- 3. Scegli ETHEREUM\_MAINNET come rete Blockchain.
- 4. Scegli GetTokenBalancecome tipo di query.
- 5. Inserisci il tuo indirizzo Blockchain per il token.
- 6. Inserisci l'indirizzo del contratto per il token.
- 7. Inserisci l'ID token opzionale per il token.
- 8. Scegli la data di scadenza per il saldo del token.
- 9. Inserisci l'opzione At time per il saldo del token.
- 10. Scegli Esegui query.

AMB Query eseguirà la tua interrogazione e vedrai i risultati nella finestra dei risultati della query.

## <span id="page-27-0"></span>Casi d'uso con Amazon Managed Blockchain (AMB) Query

Questo argomento fornisce un elenco dei casi d'uso di AMB Query.

### Argomenti

- [Interroga i saldi correnti e storici dei token](#page-27-1)
- [Recupera i dati storici delle transazioni](#page-27-2)
- [Ottieni tutti i saldi di token per un determinato indirizzo](#page-27-1)
- [Elenca gli eventi emessi per una transazione](#page-28-0)
- [Ottieni tutti i token coniati in base a un contratto](#page-28-1)
- [Elenca i contratti e ottieni informazioni sui contratti](#page-28-2)

## <span id="page-27-1"></span>Interroga i saldi correnti e storici dei token

L'[GetTokenBalance](https://docs.aws.amazon.com/managed-blockchain/latest/AMBQ-APIReference/API_GetTokenBalance.html)API ottiene il saldo dei token supportati (ERC20, ERC721, ERC1155) e delle monete native (ETH, BTC) per ottenere il saldo attuale o storico utilizzando un timestamp universale (timestamp Unix, in secondi) di account di proprietà esterna (EOA). Ad esempio, puoi utilizzare l'operazione GetTokenBalance API per ottenere un saldo degli indirizzi del token ERC20, USDC, sulla rete principale di Ethereum. Puoi anche recuperare in batch i saldi di token e monete native utilizzando l'operazione API. BatchGetTokenBalance

<span id="page-27-2"></span>Per ulteriori informazioni, consulta la [Amazon Managed Blockchain \(AMB\) Query Reference Guide.](https://docs.aws.amazon.com/managed-blockchain/latest/AMBQ-APIReference/Welcome.html)

## Recupera i dati storici delle transazioni

Con Amazon Managed Blockchain (AMB) Query, puoi recuperare dati storici da blockchain pubbliche come Ethereum e Bitcoin. Questa funzionalità consente diversi casi d'uso, come il recupero della cronologia delle transazioni su un portafoglio blockchain o la fornitura di informazioni contestuali su una transazione in base all'hash della transazione. È possibile utilizzare l'operazione [ListTransactions](https://docs.aws.amazon.com/managed-blockchain/latest/AMBQ-APIReference/API_ListTransactions.html)API per ottenere un elenco di transazioni per un determinato indirizzo di proprietà esterna (EOA) sulla rete principale di Ethereum, quindi è possibile utilizzare l'operazione [GetTransaction](https://docs.aws.amazon.com/managed-blockchain/latest/AMBQ-APIReference/API_GetTransaction.html)API per recuperare i dettagli della transazione per una singola transazione dall'elenco.

Per ulteriori informazioni, consulta la [Amazon Managed Blockchain \(AMB\) Query Reference Guide.](https://docs.aws.amazon.com/managed-blockchain/latest/AMBQ-APIReference/Welcome.html)

### Ottieni tutti i saldi di token per un determinato indirizzo

Puoi utilizzare l'operazione [ListTokenBalances](https://docs.aws.amazon.com/managed-blockchain/latest/AMBQ-APIReference/API_ListTokenBalances.html)API per ottenere saldi su portafogli, interfacce utente, utilità web3 e altro ancora. Questa operazione API restituisce un elenco di tutti i saldi di un indirizzo tra token (ERC20, ERC721, ERC1155) e monete native (ETH, BTC) su una determinata blockchain pubblica utilizzando un'unica operazione API. Ad esempio, puoi fornire un indirizzo di proprietà esterna (EOA) e una rete (Ethereum Mainnet) e ricevere un elenco di token e saldi di monete nativi nella risposta.

<span id="page-28-0"></span>Per ulteriori informazioni, consulta la [Amazon Managed Blockchain \(AMB\) Query Reference Guide.](https://docs.aws.amazon.com/managed-blockchain/latest/AMBQ-APIReference/Welcome.html)

### Elenca gli eventi emessi per una transazione

Puoi utilizzare l'operazione [ListTransactionEvents](https://docs.aws.amazon.com/managed-blockchain/latest/AMBQ-APIReference/API_ListTransactionEvents.html)API per recuperare un elenco di eventi contrattuali emessi come risultato di una determinata transazione, identificati dal relativo hash (identificatore della transazione). Ad esempio, puoi utilizzarla *[ListTransactionEvents](https://docs.aws.amazon.com/managed-blockchain/latest/AMBQ-APIReference/API_ListTransactionEvents.html)*per recuperare gli eventi risultanti di una transazione che richiama una funzione di un contratto token ERC20 sulla Blockchain di Ethereum, come un evento di trasferimento o un evento di ritiro dal contratto ERC20.

<span id="page-28-1"></span>Per ulteriori informazioni, consulta la [Amazon Managed Blockchain \(AMB\) Query Reference Guide.](https://docs.aws.amazon.com/managed-blockchain/latest/AMBQ-APIReference/Welcome.html)

### Ottieni tutti i token coniati in base a un contratto

Puoi utilizzare l'operazione [ListTokenBalances](https://docs.aws.amazon.com/managed-blockchain/latest/AMBQ-APIReference/API_ListTokenBalances.html)API per restituire un elenco di tutti i token supportati (ERC20, ERC721, ERC1155) coniati da un contratto quando viene fornito l'indirizzo del contratto come input. Ad esempio, puoi recuperare informazioni relative ai token non fungibili (NFT) coniati dallo standard contrattuale ERC721 sulla blockchain di Ethereum utilizzando l'operazione API. [ListTokenBalances](https://docs.aws.amazon.com/managed-blockchain/latest/AMBQ-APIReference/API_ListTokenBalances.html)

<span id="page-28-2"></span>Per ulteriori informazioni, consulta la [Amazon Managed Blockchain \(AMB\) Query Reference Guide.](https://docs.aws.amazon.com/managed-blockchain/latest/AMBQ-APIReference/Welcome.html)

### Elenca i contratti e ottieni informazioni sui contratti

Puoi utilizzare l'operazione [ListAssetContracts](https://docs.aws.amazon.com/managed-blockchain/latest/AMBQ-APIReference/ListAssetContracts.html)API per elencare i contratti ERC-721, ERC-1155 o ERC-20 distribuiti da un determinato indirizzo. Inoltre, se disponi dell'indirizzo del contratto, puoi utilizzare l'operazione [GetAssetContract](https://docs.aws.amazon.com/managed-blockchain/latest/AMBQ-APIReference/ListAssetContracts.html)API per recuperare le proprietà del contratto, come l'indirizzo del implementatore del tipo di contratto e i metadati del token pertinenti.

Per ulteriori informazioni, consulta la [Amazon Managed Blockchain \(AMB\) Query Reference Guide.](https://docs.aws.amazon.com/managed-blockchain/latest/AMBQ-APIReference/Welcome.html)

# <span id="page-30-0"></span>Riferimento all'API di interrogazione Amazon Managed Blockchain (AMB)

Amazon Managed Blockchain (AMB) Query fornisce operazioni API per interrogare le blockchain supportate. Ciò include le API per l'interrogazione di token, transazioni e contratti. Per ulteriori informazioni, consulta l'[AMB](https://docs.aws.amazon.com/managed-blockchain/latest/AMBQ-APIReference/Welcome.html) Query API Reference.

## <span id="page-31-0"></span>Sicurezza in Amazon Managed Blockchain (AMB) Query

La sicurezza del cloud ha AWS la massima priorità. In qualità di AWS cliente, puoi beneficiare di data center e architetture di rete progettati per soddisfare i requisiti delle organizzazioni più sensibili alla sicurezza.

La sicurezza è una responsabilità condivisa tra te e te. AWS Il [modello di responsabilità condivisa](https://aws.amazon.com/compliance/shared-responsibility-model/) lo descrive sia come sicurezza del cloud che come sicurezza nel cloud:

- Sicurezza del cloud: AWS è responsabile della protezione dell'infrastruttura che gestisce AWS i servizi nel Cloud AWS. AWS fornisce inoltre servizi che è possibile utilizzare in modo sicuro. I revisori di terze parti testano e verificano regolarmente l'efficacia della sicurezza come parte dei [programmi di conformitàAWS.](https://aws.amazon.com/compliance/programs/) Per maggiori informazioni sui programmi di conformità che si applicano ad Amazon Managed Blockchain (AMB) Query, consulta [AWS Services in Scope by](https://aws.amazon.com/compliance/services-in-scope/)  [Compliance Program.](https://aws.amazon.com/compliance/services-in-scope/)
- Sicurezza nel cloud: la tua responsabilità è determinata dal AWS servizio che utilizzi. L'utente è anche responsabile di altri fattori, tra cui la riservatezza dei dati, i requisiti dell'azienda e le leggi e le normative applicabili.

Per fornire protezione dei dati, autenticazione e controllo degli accessi, Amazon Managed Blockchain utilizza AWS le caratteristiche e le caratteristiche del framework open source in esecuzione in Managed Blockchain.

Questa documentazione ti aiuta a capire come applicare il modello di responsabilità condivisa quando usi AMB Query. I seguenti argomenti mostrano come configurare AMB Query per soddisfare gli obiettivi di sicurezza e conformità. Puoi anche imparare a utilizzare altri AWS servizi che ti aiutano a monitorare e proteggere le tue risorse AMB Query.

### Argomenti

- [Crittografia dei dati](#page-32-0)
- [Gestione delle identità e degli accessi per Amazon Managed Blockchain \(AMB\) Query](#page-32-2)

### <span id="page-32-0"></span>Crittografia dei dati

La crittografia dei dati aiuta a impedire agli utenti non autorizzati di leggere i dati da una rete blockchain e dai sistemi di archiviazione dati associati. Ciò include i dati che potrebbero essere intercettati mentre viaggiano nella rete, noti come dati in transito.

### <span id="page-32-1"></span>Crittografia in transito

Per impostazione predefinita, Managed Blockchain utilizza una connessione HTTPS/TLS per crittografare tutti i dati trasmessi dal client agli endpoint del servizio. AWS CLI AWS

## <span id="page-32-2"></span>Gestione delle identità e degli accessi per Amazon Managed Blockchain (AMB) Query

AWS Identity and Access Management (IAM) è un programma AWS servizio che aiuta un amministratore a controllare in modo sicuro l'accesso alle AWS risorse. IAMgli amministratori controllano chi può essere autenticato (effettuato l'accesso) e autorizzato (disporre delle autorizzazioni) a utilizzare le risorse Query. AMB IAMè un software AWS servizio che puoi utilizzare senza costi aggiuntivi.

### Argomenti

- [Destinatari](#page-32-3)
- [Autenticazione con identità](#page-33-0)
- [Gestione dell'accesso con policy](#page-37-0)
- [Come funziona Amazon Managed Blockchain \(AMB\) Query con IAM](#page-39-0)
- [Esempi di policy basate sull'identità per Amazon Managed Blockchain \(\) Query AMB](#page-46-0)
- [Risoluzione dei problemi relativi all'identità e all'accesso ad Amazon Managed Blockchain \(AMB\)](#page-50-0)  [Query](#page-50-0)

### <span id="page-32-3"></span>**Destinatari**

Il modo in cui si utilizza AWS Identity and Access Management (IAM) varia a seconda del lavoro svolto in AMB Query.

Utente del servizio: se si utilizza il servizio AMB Query per svolgere il proprio lavoro, l'amministratore fornisce le credenziali e le autorizzazioni necessarie. Man mano che utilizzi più funzionalità di AMB

Query per svolgere il tuo lavoro, potresti aver bisogno di autorizzazioni aggiuntive. La comprensione della gestione dell'accesso ti consente di richiedere le autorizzazioni corrette all'amministratore. Se non riesci ad accedere a una funzionalità di AMB Query, consult[aRisoluzione dei problemi relativi](#page-50-0)  [all'identità e all'accesso ad Amazon Managed Blockchain \(AMB\) Query.](#page-50-0)

Amministratore del servizio: se sei responsabile delle risorse AMB Query della tua azienda, probabilmente hai pieno accesso a AMB Query. Spetta a te determinare a quali funzionalità e risorse di AMB Query devono accedere gli utenti del servizio. È quindi necessario inviare richieste all'IAMamministratore per modificare le autorizzazioni degli utenti del servizio. Consulta le informazioni contenute in questa pagina per comprendere i concetti di base diIAM. Per ulteriori informazioni su come la tua azienda può utilizzare IAM AMB Query, consulta[Come funziona Amazon](#page-39-0)  [Managed Blockchain \(AMB\) Query con IAM.](#page-39-0)

IAMamministratore: se sei un IAM amministratore, potresti voler conoscere i dettagli su come scrivere politiche per gestire l'accesso a AMB Query. Per visualizzare esempi di policy basate sull'identità di AMB Query che puoi utilizzare inIAM, consulta. [Esempi di policy basate sull'identità per Amazon](#page-46-0) [Managed Blockchain \(\) Query AMB](#page-46-0)

### <span id="page-33-0"></span>Autenticazione con identità

L'autenticazione è il modo in cui accedi AWS utilizzando le tue credenziali di identità. È necessario autenticarsi (accedere a AWS) come Utente root dell'account AWS, come IAM utente o assumendo un ruolo. IAM

È possibile accedere AWS come identità federata utilizzando le credenziali fornite tramite una fonte di identità. AWS IAM Identity Center Gli utenti (IAMIdentity Center), l'autenticazione Single Sign-On della tua azienda e le tue credenziali di Google o Facebook sono esempi di identità federate. Quando accedi come identità federata, l'amministratore aveva precedentemente configurato la federazione delle identità utilizzando i ruoli. IAM Quando si accede AWS utilizzando la federazione, si assume indirettamente un ruolo.

A seconda del tipo di utente, puoi accedere al AWS Management Console o al portale di AWS accesso. Per ulteriori informazioni sull'accesso a AWS, vedi [Come accedere al tuo Account AWS](https://docs.aws.amazon.com/signin/latest/userguide/how-to-sign-in.html)  [nella](https://docs.aws.amazon.com/signin/latest/userguide/how-to-sign-in.html) Guida per l'Accedi ad AWS utente.

Se accedi a AWS livello di codice, AWS fornisce un kit di sviluppo software (SDK) e un'interfaccia a riga di comando () per firmare crittograficamente le tue richieste utilizzando le tue credenziali. CLI Se non utilizzi AWS strumenti, devi firmare tu stesso le richieste. Per ulteriori informazioni sull'utilizzo del metodo consigliato per firmare autonomamente le richieste, consulta [Firmare AWS API le richieste](https://docs.aws.amazon.com/IAM/latest/UserGuide/reference_aws-signing.html) nella Guida per l'IAMutente.

A prescindere dal metodo di autenticazione utilizzato, potrebbe essere necessario specificare ulteriori informazioni sulla sicurezza. Ad esempio, ti AWS consiglia di utilizzare l'autenticazione a più fattori (MFA) per aumentare la sicurezza del tuo account. Per ulteriori informazioni, consulta [Autenticazione](https://docs.aws.amazon.com/singlesignon/latest/userguide/enable-mfa.html) [a più fattori](https://docs.aws.amazon.com/singlesignon/latest/userguide/enable-mfa.html) nella Guida per l'AWS IAM Identity Center utente e [Utilizzo dell'autenticazione a più fattori](https://docs.aws.amazon.com/IAM/latest/UserGuide/id_credentials_mfa.html) [\(MFA\) AWS nella](https://docs.aws.amazon.com/IAM/latest/UserGuide/id_credentials_mfa.html) Guida per l'IAMutente.

### Account AWS utente root

Quando si crea un account Account AWS, si inizia con un'identità di accesso che ha accesso completo a tutte AWS servizi le risorse dell'account. Questa identità è denominata utente Account AWS root ed è accessibile effettuando l'accesso con l'indirizzo e-mail e la password utilizzati per creare l'account. Si consiglia vivamente di non utilizzare l'utente root per le attività quotidiane. Conserva le credenziali dell'utente root e utilizzale per eseguire le operazioni che solo l'utente root può eseguire. Per l'elenco completo delle attività che richiedono l'accesso come utente root, consulta [Attività che richiedono le credenziali dell'utente root](https://docs.aws.amazon.com/IAM/latest/UserGuide/root-user-tasks.html) nella Guida per l'IAMutente.

### Identità federata

Come procedura consigliata, richiedi agli utenti umani, compresi gli utenti che richiedono l'accesso come amministratore, di utilizzare la federazione con un provider di identità per accedere AWS servizi utilizzando credenziali temporanee.

Un'identità federata è un utente dell'elenco utenti aziendale, un provider di identità Web AWS Directory Service, la directory Identity Center o qualsiasi utente che accede AWS servizi utilizzando credenziali fornite tramite un'origine di identità. Quando le identità federate accedono Account AWS, assumono ruoli e i ruoli forniscono credenziali temporanee.

Per la gestione centralizzata degli accessi, consigliamo di utilizzare AWS IAM Identity Center. Puoi creare utenti e gruppi in IAM Identity Center oppure puoi connetterti e sincronizzarti con un set di utenti e gruppi nella tua fonte di identità per utilizzarli su tutte le tue applicazioni. Account AWS Per informazioni su IAM Identity Center, vedi [Cos'è IAM Identity Center?](https://docs.aws.amazon.com/singlesignon/latest/userguide/what-is.html) nella Guida AWS IAM Identity Center per l'utente.

### IAM users and groups

Un [IAMutente](https://docs.aws.amazon.com/IAM/latest/UserGuide/id_users.html) è un'identità interna all'utente Account AWS che dispone di autorizzazioni specifiche per una singola persona o applicazione. Laddove possibile, consigliamo di fare affidamento su

credenziali temporanee anziché creare IAM utenti con credenziali a lungo termine come password e chiavi di accesso. Tuttavia, se hai casi d'uso specifici che richiedono credenziali a lungo termine con IAM gli utenti, ti consigliamo di ruotare le chiavi di accesso. Per ulteriori informazioni, consulta [Ruotare regolarmente le chiavi di accesso per i casi d'uso che richiedono credenziali a lungo termine](https://docs.aws.amazon.com/IAM/latest/UserGuide/best-practices.html#rotate-credentials) nella Guida per l'utente. IAM

Un [IAMgruppo](https://docs.aws.amazon.com/IAM/latest/UserGuide/id_groups.html) è un'identità che specifica un insieme di utenti. IAM Non è possibile eseguire l'accesso come gruppo. È possibile utilizzare gruppi per specificare le autorizzazioni per più utenti alla volta. I gruppi semplificano la gestione delle autorizzazioni per set di utenti di grandi dimensioni. Ad esempio, è possibile assegnare un nome a un gruppo IAMAdminse concedere a tale gruppo le autorizzazioni per IAM amministrare le risorse.

Gli utenti sono diversi dai ruoli. Un utente è associato in modo univoco a una persona o un'applicazione, mentre un ruolo è destinato a essere assunto da chiunque ne abbia bisogno. Gli utenti dispongono di credenziali a lungo termine permanenti, mentre i ruoli forniscono credenziali temporanee. Per ulteriori informazioni, consulta [Quando creare un IAM utente \(anziché un ruolo\)](https://docs.aws.amazon.com/IAM/latest/UserGuide/id.html#id_which-to-choose) nella Guida per l'IAMutente.

### IAMruoli

Un [IAMruolo](https://docs.aws.amazon.com/IAM/latest/UserGuide/id_roles.html) è un'identità interna all'utente Account AWS che dispone di autorizzazioni specifiche. È simile a un IAM utente, ma non è associato a una persona specifica. È possibile assumere temporaneamente un IAM ruolo in AWS Management Console [cambiando ruolo.](https://docs.aws.amazon.com/IAM/latest/UserGuide/id_roles_use_switch-role-console.html) È possibile assumere un ruolo chiamando un' AWS APIoperazione AWS CLI or o utilizzando un'operazione personalizzataURL. Per ulteriori informazioni sui metodi di utilizzo dei ruoli, vedere [Utilizzo IAM dei](https://docs.aws.amazon.com/IAM/latest/UserGuide/id_roles_use.html)  [ruoli](https://docs.aws.amazon.com/IAM/latest/UserGuide/id_roles_use.html) nella Guida per l'IAMutente.

IAMi ruoli con credenziali temporanee sono utili nelle seguenti situazioni:

- Accesso utente federato: per assegnare le autorizzazioni a una identità federata, è possibile creare un ruolo e definire le autorizzazioni per il ruolo. Quando un'identità federata viene autenticata, l'identità viene associata al ruolo e ottiene le autorizzazioni da esso definite. Per informazioni sui ruoli per la federazione, vedere [Creazione di un ruolo per un provider di identità di terze parti](https://docs.aws.amazon.com/IAM/latest/UserGuide/id_roles_create_for-idp.html) nella Guida per l'IAMutente. Se utilizzi IAM Identity Center, configuri un set di autorizzazioni. Per controllare a cosa possono accedere le identità dopo l'autenticazione, IAM Identity Center correla il set di autorizzazioni a un ruolo in. IAM Per informazioni sui set di autorizzazioni, consulta [Set di](https://docs.aws.amazon.com/singlesignon/latest/userguide/permissionsetsconcept.html)  [autorizzazioni](https://docs.aws.amazon.com/singlesignon/latest/userguide/permissionsetsconcept.html) nella Guida per l'utente di AWS IAM Identity Center .
- Autorizzazioni IAM utente temporanee: un IAM utente o un ruolo può assumere il IAM ruolo di assumere temporaneamente autorizzazioni diverse per un'attività specifica.
- Accesso su più account: puoi utilizzare un IAM ruolo per consentire a qualcuno (un responsabile fidato) di un altro account di accedere alle risorse del tuo account. I ruoli sono lo strumento principale per concedere l'accesso multi-account. Tuttavia, con alcuni AWS servizi, è possibile allegare una policy direttamente a una risorsa (anziché utilizzare un ruolo come proxy). Per conoscere la differenza tra ruoli e politiche basate sulle risorse per l'accesso tra account diversi, consulta la [sezione Accesso alle risorse su più account IAM nella Guida per l'](https://docs.aws.amazon.com/IAM/latest/UserGuide/access_policies-cross-account-resource-access.html)utente. IAM
- Accesso tra servizi: alcuni AWS servizi utilizzano funzionalità in altri. AWS servizi Ad esempio, quando effettui una chiamata in un servizio, è normale che quel servizio esegua applicazioni in Amazon EC2 o archivi oggetti in Amazon S3. Un servizio può eseguire questa operazione utilizzando le autorizzazioni dell'entità chiamante, utilizzando un ruolo di servizio o utilizzando un ruolo collegato al servizio.
	- Sessioni di accesso diretto (FAS): quando utilizzi un IAM utente o un ruolo per eseguire azioni AWS, sei considerato un principale. Quando si utilizzano alcuni servizi, è possibile eseguire un'operazione che attiva un'altra operazione in un servizio diverso. FASutilizza le autorizzazioni del principale che chiama an AWS servizio, in combinazione con la richiesta di effettuare richieste AWS servizio ai servizi downstream. FASle richieste vengono effettuate solo quando un servizio riceve una richiesta che richiede interazioni con altri AWS servizi o risorse per essere completata. In questo caso è necessario disporre delle autorizzazioni per eseguire entrambe le azioni. Per i dettagli FAS delle politiche relative alle richieste, consulta [Forward access sessions.](https://docs.aws.amazon.com/IAM/latest/UserGuide/access_forward_access_sessions.html)
	- Ruolo di servizio: un ruolo di servizio è un [IAMruolo](https://docs.aws.amazon.com/IAM/latest/UserGuide/id_roles.html) che un servizio assume per eseguire azioni per conto dell'utente. Un IAM amministratore può creare, modificare ed eliminare un ruolo di servizio dall'internoIAM. Per ulteriori informazioni, vedere [Creazione di un ruolo per delegare le](https://docs.aws.amazon.com/IAM/latest/UserGuide/id_roles_create_for-service.html)  [autorizzazioni a un utente AWS servizio nella Guida per](https://docs.aws.amazon.com/IAM/latest/UserGuide/id_roles_create_for-service.html) l'IAMutente.
	- Ruolo collegato al servizio: un ruolo collegato al servizio è un tipo di ruolo di servizio collegato a un. AWS servizio Il servizio può assumere il ruolo per eseguire un'azione per tuo conto. I ruoli collegati al servizio vengono visualizzati nel tuo account Account AWS e sono di proprietà del servizio. Un IAM amministratore può visualizzare, ma non modificare le autorizzazioni per i ruoli collegati al servizio.
- Applicazioni in esecuzione su Amazon EC2: puoi utilizzare un IAM ruolo per gestire le credenziali temporanee per le applicazioni in esecuzione su un'EC2istanza e che effettuano AWS CLI o richiedono AWS API. È preferibile archiviare le chiavi di accesso all'interno dell'EC2istanza. Per assegnare un AWS ruolo a un'EC2istanza e renderlo disponibile per tutte le sue applicazioni, create un profilo di istanza collegato all'istanza. Un profilo di istanza contiene il ruolo e consente ai programmi in esecuzione sull'EC2istanza di ottenere credenziali temporanee. Per ulteriori

informazioni, consulta [Usare un IAM ruolo per concedere le autorizzazioni alle applicazioni in](https://docs.aws.amazon.com/IAM/latest/UserGuide/id_roles_use_switch-role-ec2.html)  [esecuzione su EC2 istanze Amazon nella Guida](https://docs.aws.amazon.com/IAM/latest/UserGuide/id_roles_use_switch-role-ec2.html) per l'IAMutente.

Per sapere se utilizzare IAM ruoli o IAM utenti, consulta [Quando creare un IAM ruolo \(anziché un](https://docs.aws.amazon.com/IAM/latest/UserGuide/id.html#id_which-to-choose_role)  [utente\)](https://docs.aws.amazon.com/IAM/latest/UserGuide/id.html#id_which-to-choose_role) nella Guida per l'IAMutente.

### <span id="page-37-0"></span>Gestione dell'accesso con policy

Puoi controllare l'accesso AWS creando policy e associandole a AWS identità o risorse. Una policy è un oggetto AWS che, se associato a un'identità o a una risorsa, ne definisce le autorizzazioni. AWS valuta queste politiche quando un principale (utente, utente root o sessione di ruolo) effettua una richiesta. Le autorizzazioni nelle policy determinano l'approvazione o il rifiuto della richiesta. La maggior parte delle politiche viene archiviata AWS come JSON documenti. Per ulteriori informazioni sulla struttura e il contenuto dei documenti relativi alle JSON politiche, vedere [Panoramica delle](https://docs.aws.amazon.com/IAM/latest/UserGuide/access_policies.html#access_policies-json)  [JSON politiche](https://docs.aws.amazon.com/IAM/latest/UserGuide/access_policies.html#access_policies-json) nella Guida per l'IAMutente.

Gli amministratori possono utilizzare AWS JSON le politiche per specificare chi ha accesso a cosa. In altre parole, quale principale può eseguire azioni su quali risorse e in quali condizioni.

Per impostazione predefinita, utenti e ruoli non dispongono di autorizzazioni. Per concedere agli utenti l'autorizzazione a eseguire azioni sulle risorse di cui hanno bisogno, un IAM amministratore può creare IAM politiche. L'amministratore può quindi aggiungere le IAM politiche ai ruoli e gli utenti possono assumerli.

IAMle politiche definiscono le autorizzazioni per un'azione indipendentemente dal metodo utilizzato per eseguire l'operazione. Ad esempio, supponiamo di disporre di una policy che consente l'operazione iam:GetRole. Un utente con tale criterio può ottenere informazioni sul ruolo da AWS Management Console, da o da. AWS CLI AWS API

### Policy basate su identità

I criteri basati sull'identità sono documenti relativi alle politiche di JSON autorizzazione che è possibile allegare a un'identità, ad esempio un IAM utente, un gruppo di utenti o un ruolo. Tali policy definiscono le azioni che utenti e ruoli possono eseguire, su quali risorse e in quali condizioni. [Per](https://docs.aws.amazon.com/IAM/latest/UserGuide/access_policies_create.html)  [informazioni su come creare una politica basata sull'identità, consulta Creazione di politiche nella](https://docs.aws.amazon.com/IAM/latest/UserGuide/access_policies_create.html) [Guida per l'utente. IAM IAM](https://docs.aws.amazon.com/IAM/latest/UserGuide/access_policies_create.html)

Le policy basate su identità possono essere ulteriormente classificate come policy inline o policy gestite. Le policy inline sono integrate direttamente in un singolo utente, gruppo o ruolo. Le politiche

gestite sono politiche autonome che puoi allegare a più utenti, gruppi e ruoli all'interno del tuo. Account AWS Le politiche gestite includono politiche AWS gestite e politiche gestite dai clienti. Per informazioni su come scegliere tra una politica gestita o una politica in linea, consulta [Scelta tra](https://docs.aws.amazon.com/IAM/latest/UserGuide/access_policies_managed-vs-inline.html#choosing-managed-or-inline) [politiche gestite e politiche in linea nella Guida](https://docs.aws.amazon.com/IAM/latest/UserGuide/access_policies_managed-vs-inline.html#choosing-managed-or-inline) per l'IAMutente.

### Policy basate su risorse

Le politiche basate sulle risorse sono documenti di JSON policy allegati a una risorsa. Esempi di policy basate sulle risorse sono le policy di IAM role trust e le policy di Amazon S3 bucket. Nei servizi che supportano policy basate sulle risorse, gli amministratori dei servizi possono utilizzarli per controllare l'accesso a una risorsa specifica. Quando è collegata a una risorsa, una policy definisce le azioni che un principale può eseguire su tale risorsa e a quali condizioni. È necessario [specificare un](https://docs.aws.amazon.com/IAM/latest/UserGuide/reference_policies_elements_principal.html)  [principale](https://docs.aws.amazon.com/IAM/latest/UserGuide/reference_policies_elements_principal.html) in una policy basata sulle risorse. I principali possono includere account, utenti, ruoli, utenti federati o. AWS servizi

Le policy basate sulle risorse sono policy inline che si trovano in tale servizio. Non è possibile utilizzare le politiche AWS gestite IAM in una politica basata sulle risorse.

### Elenchi di controllo degli accessi () ACLs

Le liste di controllo degli accessi (ACLs) controllano quali principali (membri dell'account, utenti o ruoli) dispongono delle autorizzazioni per accedere a una risorsa. ACLssono simili alle politiche basate sulle risorse, sebbene non utilizzino il formato del documento di policy. JSON

Amazon S3 e Amazon VPC sono esempi di servizi che supportano. AWS WAF ACLs Per ulteriori informazioniACLs, consulta la [panoramica di Access control list \(ACL\)](https://docs.aws.amazon.com/AmazonS3/latest/userguide/acl-overview.html) nella Amazon Simple Storage Service Developer Guide.

### Altri tipi di policy

AWS supporta tipi di policy aggiuntivi e meno comuni. Questi tipi di policy possono impostare il numero massimo di autorizzazioni concesse dai tipi di policy più comuni.

• Limiti delle autorizzazioni: un limite di autorizzazioni è una funzionalità avanzata in cui si impostano le autorizzazioni massime che una politica basata sull'identità può concedere a un'entità (utente o ruolo). IAM IAM È possibile impostare un limite delle autorizzazioni per un'entità. Le autorizzazioni risultanti sono l'intersezione delle policy basate su identità dell'entità e i relativi limiti delle autorizzazioni. Le policy basate su risorse che specificano l'utente o il ruolo nel campo Principalsono condizionate dal limite delle autorizzazioni. Un rifiuto esplicito in una qualsiasi di

queste policy sostituisce l'autorizzazione. [Per ulteriori informazioni sui limiti delle autorizzazioni,](https://docs.aws.amazon.com/IAM/latest/UserGuide/access_policies_boundaries.html)  [consulta Limiti delle autorizzazioni per le entità nella Guida per l'utente. IAM IAM](https://docs.aws.amazon.com/IAM/latest/UserGuide/access_policies_boundaries.html)

- Politiche di controllo del servizio (SCPs): SCPs sono JSON politiche che specificano le autorizzazioni massime per un'organizzazione o un'unità organizzativa (OU) in. AWS Organizations AWS Organizations è un servizio per il raggruppamento e la gestione centralizzata di più Account AWS di proprietà dell'azienda. Se abiliti tutte le funzionalità di un'organizzazione, puoi applicare le politiche di controllo del servizio (SCPs) a uno o tutti i tuoi account. SCPLimita le autorizzazioni per le entità negli account dei membri, inclusa ciascuna Utente root dell'account AWS. Per ulteriori informazioni su Organizations andSCPs, consulta [le politiche di controllo dei servizi](https://docs.aws.amazon.com/organizations/latest/userguide/orgs_manage_policies_scps.html) nella Guida AWS Organizations per l'utente.
- Policy di sessione: le policy di sessione sono policy avanzate che vengono trasmesse come parametro quando si crea in modo programmatico una sessione temporanea per un ruolo o un utente federato. Le autorizzazioni della sessione risultante sono l'intersezione delle policy basate su identità del ruolo o dell'utente e le policy di sessione. Le autorizzazioni possono anche provenire da una policy basata su risorse. Un rifiuto esplicito in una qualsiasi di queste policy sostituisce l'autorizzazione. Per ulteriori informazioni, consulta [le politiche di sessione](https://docs.aws.amazon.com/IAM/latest/UserGuide/access_policies.html#policies_session) nella Guida IAM per l'utente.

### Più tipi di policy

Quando più tipi di policy si applicano a una richiesta, le autorizzazioni risultanti sono più complicate da comprendere. Per informazioni su come AWS determinare se consentire una richiesta quando sono coinvolti più tipi di policy, consulta [Logica di valutazione delle politiche](https://docs.aws.amazon.com/IAM/latest/UserGuide/reference_policies_evaluation-logic.html) nella Guida per l'IAMutente.

### <span id="page-39-0"></span>Come funziona Amazon Managed Blockchain (AMB) Query con IAM

Prima di utilizzare IAM per gestire l'accesso a AMB Query, scopri quali IAM funzionalità sono disponibili per l'uso con AMB Query.

IAMfunzionalità che puoi usare con Amazon Managed Blockchain (AMB) Query

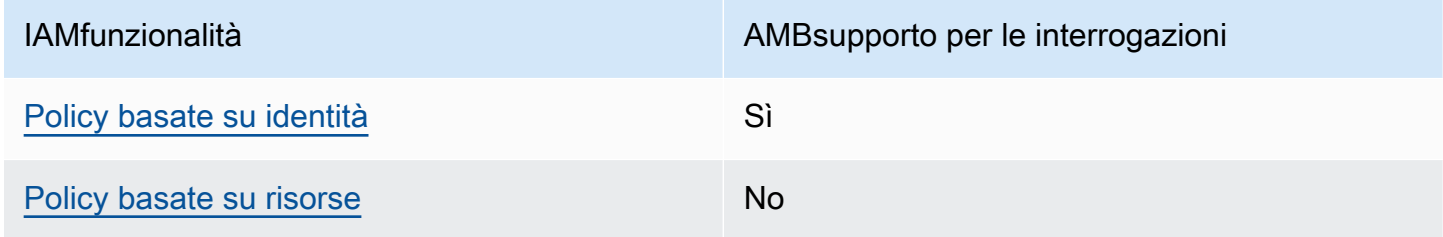

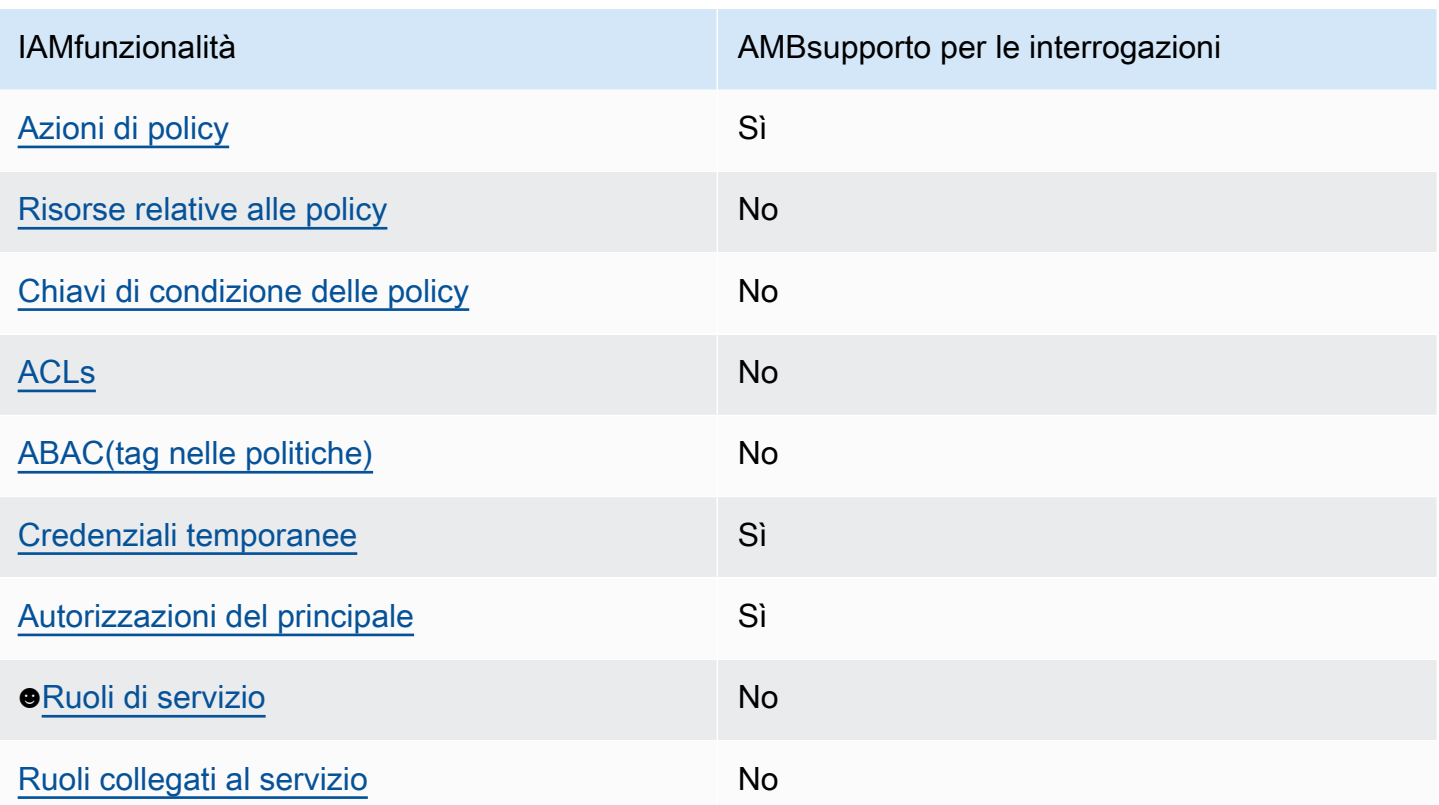

Per una panoramica generale del funzionamento di AMB Query e degli altri AWS servizi con la maggior parte delle IAM funzionalità, consulta [AWS i servizi che funzionano con](https://docs.aws.amazon.com/IAM/latest/UserGuide/reference_aws-services-that-work-with-iam.html) la maggior parte delle funzionalità IAM nella Guida per l'IAMutente.

<span id="page-40-0"></span>Politiche basate sull'identità per Query AMB

Supporta le policy basate su identità: sì

Le politiche basate sull'identità sono documenti relativi alle politiche di JSON autorizzazione che è possibile allegare a un'identità, ad esempio un IAM utente, un gruppo di utenti o un ruolo. Tali policy definiscono le azioni che utenti e ruoli possono eseguire, su quali risorse e in quali condizioni. [Per](https://docs.aws.amazon.com/IAM/latest/UserGuide/access_policies_create.html)  [informazioni su come creare una politica basata sull'identità, consulta Creazione di politiche nella](https://docs.aws.amazon.com/IAM/latest/UserGuide/access_policies_create.html) [Guida per l'utente. IAM IAM](https://docs.aws.amazon.com/IAM/latest/UserGuide/access_policies_create.html)

Con le politiche IAM basate sull'identità, puoi specificare azioni e risorse consentite o negate, nonché le condizioni in base alle quali le azioni sono consentite o negate. Non è possibile specificare l'entità principale in una policy basata sull'identità perché si applica all'utente o al ruolo a cui è associato. Per ulteriori informazioni su tutti gli elementi che è possibile utilizzare in una JSON politica, vedere il [riferimento agli elementi IAM JSON della politica](https://docs.aws.amazon.com/IAM/latest/UserGuide/reference_policies_elements.html) nella Guida per l'IAMutente.

#### Esempi di policy basate sull'identità per Query AMB

Per visualizzare esempi di politiche basate sull'identità di AMB Query, vedere. [Esempi di policy](#page-46-0)  [basate sull'identità per Amazon Managed Blockchain \(\) Query AMB](#page-46-0)

#### <span id="page-41-0"></span>Politiche basate sulle risorse all'interno di Query AMB

Supporta le policy basate su risorse: no

Le politiche basate sulle risorse sono documenti di JSON policy allegati a una risorsa. Esempi di policy basate sulle risorse sono le policy di IAM role trust e le policy di Amazon S3 bucket. Nei servizi che supportano policy basate sulle risorse, gli amministratori dei servizi possono utilizzarli per controllare l'accesso a una risorsa specifica. Quando è collegata a una risorsa, una policy definisce le azioni che un principale può eseguire su tale risorsa e a quali condizioni. È necessario [specificare un](https://docs.aws.amazon.com/IAM/latest/UserGuide/reference_policies_elements_principal.html)  [principale](https://docs.aws.amazon.com/IAM/latest/UserGuide/reference_policies_elements_principal.html) in una policy basata sulle risorse. I principali possono includere account, utenti, ruoli, utenti federati o. AWS servizi

Per abilitare l'accesso tra più account, puoi specificare un intero account o IAM entità in un altro account come principale in una politica basata sulle risorse. L'aggiunta di un principale multi-account a una policy basata sulle risorse rappresenta solo una parte della relazione di trust. Quando il principale e la risorsa sono diversi Account AWS, un IAM amministratore dell'account fidato deve inoltre concedere all'entità principale (utente o ruolo) l'autorizzazione ad accedere alla risorsa. L'autorizzazione viene concessa collegando all'entità una policy basata sull'identità. Tuttavia, se una policy basata su risorse concede l'accesso a un principale nello stesso account, non sono richieste ulteriori policy basate su identità. Per ulteriori informazioni, consulta la sezione [Cross Account](https://docs.aws.amazon.com/IAM/latest/UserGuide/access_policies-cross-account-resource-access.html)  [Resource Access IAM nella](https://docs.aws.amazon.com/IAM/latest/UserGuide/access_policies-cross-account-resource-access.html) Guida IAM per l'utente.

### <span id="page-41-1"></span>Azioni politiche per AMB Query

#### Supporta le operazioni di policy: si

Gli amministratori possono utilizzare AWS JSON le policy per specificare chi ha accesso a cosa. Cioè, quale principale può eseguire operazioni su quali risorse, e in quali condizioni.

L'Actionelemento di una JSON policy descrive le azioni che è possibile utilizzare per consentire o negare l'accesso a una policy. Le azioni politiche in genere hanno lo stesso nome dell' AWS APIoperazione associata. Esistono alcune eccezioni, come le azioni basate solo sulle autorizzazioni che non hanno un'operazione corrispondente. API Esistono anche alcune operazioni che richiedono più operazioni in una policy. Queste operazioni aggiuntive sono denominate operazioni dipendenti.

Includi le operazioni in una policy per concedere le autorizzazioni a eseguire l'operazione associata.

Per visualizzare un elenco di azioni di AMB query, consulta [Actions Defined by Amazon Managed](https://docs.aws.amazon.com/IAM/latest/UserGuide/list_your_service.html#your_service-actions-as-permissions)  [Blockchain \(AMB\) Query](https://docs.aws.amazon.com/IAM/latest/UserGuide/list_your_service.html#your_service-actions-as-permissions) nel Service Authorization Reference.

Le azioni politiche in AMB Query utilizzano il seguente prefisso prima dell'azione:

```
managedblockchain-query:
```
Per specificare più operazioni in una sola istruzione, occorre separarle con la virgola.

```
"Action": [ 
       "managedblockchain-query::ListTransaction", 
       "managedblockchain-query::GetTransaction" 
 ]
```
Per visualizzare esempi di politiche basate sull'identità di AMB Query, vedere. [Esempi di policy](#page-46-0)  [basate sull'identità per Amazon Managed Blockchain \(\) Query AMB](#page-46-0)

#### <span id="page-42-0"></span>Risorse politiche per Query AMB

Supporta risorse politiche: No

Gli amministratori possono utilizzare AWS JSON le policy per specificare chi ha accesso a cosa. Cioè, quale principale può eseguire operazioni su quali risorse, e in quali condizioni.

L'elemento Resource JSON policy specifica l'oggetto o gli oggetti a cui si applica l'azione. Le istruzioni devono includere un elemento Resourceo un elemento NotResource. Come best practice, specifica una risorsa utilizzando il relativo [Amazon Resource Name \(ARN\).](https://docs.aws.amazon.com/IAM/latest/UserGuide/reference-arns.html) Puoi eseguire questa operazione per azioni che supportano un tipo di risorsa specifico, note come autorizzazioni a livello di risorsa.

Per le azioni che non supportano le autorizzazioni a livello di risorsa, ad esempio le operazioni di elenco, utilizza un carattere jolly (\*) per indicare che l'istruzione si applica a tutte le risorse.

```
"Resource": "*"
```
Per visualizzare un elenco dei tipi di risorse AMB Query e relativiARNs, consulta [Resources Defined](https://docs.aws.amazon.com/IAM/latest/UserGuide/list_your_service.html#your_service-resources-for-iam-policies) [by Amazon Managed Blockchain \(AMB\) Query](https://docs.aws.amazon.com/IAM/latest/UserGuide/list_your_service.html#your_service-resources-for-iam-policies) nel Service Authorization Reference. Per sapere

con quali azioni puoi specificare le caratteristiche ARN di ogni risorsa, consulta [Actions Defined by](https://docs.aws.amazon.com/IAM/latest/UserGuide/list_your_service.html#your_service-actions-as-permissions) [Amazon Managed Blockchain \(AMB\) Query.](https://docs.aws.amazon.com/IAM/latest/UserGuide/list_your_service.html#your_service-actions-as-permissions)

Per visualizzare esempi di politiche basate sull'identità di AMB Query, consulta. [Esempi di policy](#page-46-0)  [basate sull'identità per Amazon Managed Blockchain \(\) Query AMB](#page-46-0)

<span id="page-43-0"></span>Chiavi relative alle condizioni delle policy per Query AMB

Supporta le chiavi delle condizioni delle politiche specifiche del servizio: No

Gli amministratori possono utilizzare AWS JSON le policy per specificare chi ha accesso a cosa. Cioè, quale principale può eseguire azioni su quali risorse, e in quali condizioni.

L'elemento Condition(o blocco Condition) consente di specificare le condizioni in cui un'istruzione è in vigore. L'elemento Conditionè facoltativo. Puoi compilare espressioni condizionali che utilizzano [operatori di condizione,](https://docs.aws.amazon.com/IAM/latest/UserGuide/reference_policies_elements_condition_operators.html) ad esempio uguale a o minore di, per soddisfare la condizione nella policy con i valori nella richiesta.

Se specifichi più elementi Conditionin un'istruzione o più chiavi in un singolo elemento Condition, questi vengono valutati da AWS utilizzando un'operazione ANDlogica. Se si specificano più valori per una singola chiave di condizione, AWS valuta la condizione utilizzando un'operazione logicaOR. Tutte le condizioni devono essere soddisfatte prima che le autorizzazioni dell'istruzione vengano concesse.

Puoi anche utilizzare variabili segnaposto quando specifichi le condizioni. Ad esempio, è possibile concedere a un IAM utente l'autorizzazione ad accedere a una risorsa solo se è contrassegnata con il suo nome IAM utente. Per ulteriori informazioni, consulta [gli elementi IAM della politica: variabili e tag](https://docs.aws.amazon.com/IAM/latest/UserGuide/reference_policies_variables.html) nella Guida IAM per l'utente.

AWS supporta chiavi di condizione globali e chiavi di condizione specifiche del servizio. Per visualizzare tutte le chiavi di condizione AWS globali, consulta le chiavi di [contesto delle condizioni](https://docs.aws.amazon.com/IAM/latest/UserGuide/reference_policies_condition-keys.html)  [AWS globali nella Guida](https://docs.aws.amazon.com/IAM/latest/UserGuide/reference_policies_condition-keys.html) per l'IAMutente.

Per visualizzare un elenco di chiavi di condizione di AMB Query, consulta [Condition Keys for Amazon](https://docs.aws.amazon.com/IAM/latest/UserGuide/list_your_service.html#your_service-policy-keys)  [Managed Blockchain \(AMB\) Query](https://docs.aws.amazon.com/IAM/latest/UserGuide/list_your_service.html#your_service-policy-keys) nel Service Authorization Reference. Per sapere con quali azioni e risorse puoi utilizzare una chiave di condizione, consulta [Actions Defined by Amazon Managed](https://docs.aws.amazon.com/IAM/latest/UserGuide/list_your_service.html#your_service-actions-as-permissions)  [Blockchain \(AMB\) Query](https://docs.aws.amazon.com/IAM/latest/UserGuide/list_your_service.html#your_service-actions-as-permissions).

Per visualizzare esempi di politiche basate sull'identità di AMB Query, consulta. [Esempi di policy](#page-46-0)  [basate sull'identità per Amazon Managed Blockchain \(\) Query AMB](#page-46-0)

### <span id="page-44-0"></span>ACLsAMBin Query

#### SupportiACLs: no

Le liste di controllo degli accessi (ACLs) controllano quali principali (membri dell'account, utenti o ruoli) dispongono delle autorizzazioni per accedere a una risorsa. ACLssono simili alle politiche basate sulle risorse, sebbene non utilizzino il formato del documento di policy. JSON

### <span id="page-44-1"></span>ABACcon Query AMB

Supporti ABAC (tag nelle politiche): No

Il controllo degli accessi basato sugli attributi (ABAC) è una strategia di autorizzazione che definisce le autorizzazioni in base agli attributi. In AWS, questi attributi sono chiamati tag. È possibile allegare tag a IAM entità (utenti o ruoli) e a molte AWS risorse. L'etichettatura di entità e risorse è il primo passo diABAC. Quindi si progettano ABAC politiche per consentire le operazioni quando il tag del principale corrisponde al tag sulla risorsa a cui sta tentando di accedere.

ABACè utile in ambienti in rapida crescita e aiuta in situazioni in cui la gestione delle politiche diventa complicata.

Per controllare l'accesso basato su tag, fornisci informazioni sui tag nell'[elemento condizione](https://docs.aws.amazon.com/IAM/latest/UserGuide/reference_policies_elements_condition.html) di una policy utilizzando le chiavi di condizione aws:ResourceTag/*key-name*, aws:RequestTag/*keyname*o aws:TagKeys.

Se un servizio supporta tutte e tre le chiavi di condizione per ogni tipo di risorsa, il valore per il servizio è Yes (Sì). Se un servizio supporta tutte e tre le chiavi di condizione solo per alcuni tipi di risorsa, allora il valore sarà Parziale.

Per ulteriori informazioni suABAC, vedere [Cos'è? ABAC](https://docs.aws.amazon.com/IAM/latest/UserGuide/introduction_attribute-based-access-control.html) nella Guida IAM per l'utente. Per visualizzare un tutorial con i passaggi per la configurazioneABAC, consulta [Utilizzare il controllo di accesso](https://docs.aws.amazon.com/IAM/latest/UserGuide/tutorial_attribute-based-access-control.html) [basato sugli attributi \(ABAC\)](https://docs.aws.amazon.com/IAM/latest/UserGuide/tutorial_attribute-based-access-control.html) nella Guida per l'IAMutente.

#### <span id="page-44-2"></span>Utilizzo di credenziali temporanee con Query AMB

Supporta le credenziali temporanee: sì

Alcune AWS servizi non funzionano quando si accede utilizzando credenziali temporanee. Per ulteriori informazioni, incluse quelle che AWS servizi funzionano con credenziali temporanee, consulta la sezione [AWS servizi relativa alla funzionalità IAM nella Guida](https://docs.aws.amazon.com/IAM/latest/UserGuide/reference_aws-services-that-work-with-iam.html) per l'IAMutente.

Si utilizzano credenziali temporanee se si accede AWS Management Console utilizzando qualsiasi metodo tranne il nome utente e la password. Ad esempio, quando accedete AWS utilizzando il link Single Sign-on (SSO) della vostra azienda, tale processo crea automaticamente credenziali temporanee. Le credenziali temporanee vengono create in automatico anche quando accedi alla console come utente e poi cambi ruolo. Per ulteriori informazioni sul cambio di ruolo, consulta [Passare a un ruolo \(console\)](https://docs.aws.amazon.com/IAM/latest/UserGuide/id_roles_use_switch-role-console.html) nella Guida per l'IAMutente.

È possibile creare manualmente credenziali temporanee utilizzando AWS CLI o AWS API. È quindi possibile utilizzare tali credenziali temporanee per accedere. AWS AWS consiglia di generare dinamicamente credenziali temporanee anziché utilizzare chiavi di accesso a lungo termine. Per ulteriori informazioni, vedere [Credenziali di sicurezza temporanee](https://docs.aws.amazon.com/IAM/latest/UserGuide/id_credentials_temp.html) in. IAM

### <span id="page-45-0"></span>Autorizzazioni principali per più servizi per Query AMB

Supporta sessioni di accesso diretto (FAS): Sì

Quando utilizzi un IAM utente o un ruolo per eseguire azioni AWS, sei considerato un principale. Quando si utilizzano alcuni servizi, è possibile eseguire un'operazione che attiva un'altra operazione in un servizio diverso. FASutilizza le autorizzazioni del principale che chiama an AWS servizio, in combinazione con la richiesta AWS servizio per effettuare richieste ai servizi downstream. FASle richieste vengono effettuate solo quando un servizio riceve una richiesta che richiede interazioni con altri AWS servizi o risorse per essere completata. In questo caso è necessario disporre delle autorizzazioni per eseguire entrambe le azioni. Per i dettagli FAS delle politiche relative alle richieste, consulta [Forward access sessions.](https://docs.aws.amazon.com/IAM/latest/UserGuide/access_forward_access_sessions.html)

<span id="page-45-1"></span>Ruoli di servizio per AMB Query

### Supporta i ruoli di servizio: No

Un ruolo di servizio è un [IAMruolo](https://docs.aws.amazon.com/IAM/latest/UserGuide/id_roles.html) che un servizio assume per eseguire azioni per conto dell'utente. Un IAM amministratore può creare, modificare ed eliminare un ruolo di servizio dall'internoIAM. Per ulteriori informazioni, vedere [Creazione di un ruolo per delegare le autorizzazioni a un utente AWS](https://docs.aws.amazon.com/IAM/latest/UserGuide/id_roles_create_for-service.html)  [servizio nella Guida per](https://docs.aws.amazon.com/IAM/latest/UserGuide/id_roles_create_for-service.html) l'IAMutente.

### **A** Warning

La modifica delle autorizzazioni per un ruolo di servizio potrebbe interrompere AMB la funzionalità di Query. Modifica i ruoli di servizio solo quando AMB Query fornisce indicazioni in tal senso.

### <span id="page-46-1"></span>Ruoli collegati ai servizi per Query AMB

Supporta i ruoli collegati ai servizi: no

Un ruolo collegato al servizio è un tipo di ruolo di servizio collegato a un. AWS servizio Il servizio può assumere il ruolo per eseguire un'azione per tuo conto. I ruoli collegati al servizio vengono visualizzati in Account AWS e sono di proprietà del servizio. Un IAM amministratore può visualizzare, ma non modificare le autorizzazioni per i ruoli collegati al servizio.

[Per informazioni dettagliate sulla creazione o la gestione di ruoli collegati ai servizi, consulta AWS](https://docs.aws.amazon.com/IAM/latest/UserGuide/reference_aws-services-that-work-with-iam.html)  [Servizi compatibili con. IAM](https://docs.aws.amazon.com/IAM/latest/UserGuide/reference_aws-services-that-work-with-iam.html) Trova un servizio nella tabella che include un Yes nella colonna Servicelinked role (Ruolo collegato ai servizi). Scegli il collegamento Sì per visualizzare la documentazione relativa al ruolo collegato ai servizi per tale servizio.

### <span id="page-46-0"></span>Esempi di policy basate sull'identità per Amazon Managed Blockchain () Query AMB

Per impostazione predefinita, gli utenti e i ruoli non sono autorizzati a creare o modificare AMB risorse Query. Inoltre, non possono eseguire attività utilizzando AWS Management Console, AWS Command Line Interface (AWS CLI) o AWS API. Per concedere agli utenti il permesso di eseguire azioni sulle risorse di cui hanno bisogno, un IAM amministratore può creare IAM policy. L'amministratore può quindi aggiungere le IAM politiche ai ruoli e gli utenti possono assumerli.

Per informazioni su come creare una politica IAM basata sull'identità utilizzando questi documenti di esempioJSON, consulta [Creazione di IAM politiche](https://docs.aws.amazon.com/IAM/latest/UserGuide/access_policies_create-console.html) nella Guida per l'IAMutente.

Per dettagli sulle azioni e sui tipi di risorse definiti da AMB Query, incluso il formato di ARNs per ogni tipo di risorsa, consulta [Actions, Resources and Condition Keys for Amazon Managed Blockchain](https://docs.aws.amazon.com/IAM/latest/UserGuide/list_your_service.html)  [\(AMB\) Query](https://docs.aws.amazon.com/IAM/latest/UserGuide/list_your_service.html) nel Service Authorization Reference.

### Argomenti

- [Best practice per le policy](#page-47-0)
- [Consentire agli utenti di visualizzare le loro autorizzazioni](#page-48-0)
- [Accesso a specifiche API azioni Amazon Managed Blockchain \(AMB\) Query](#page-49-0)

### <span id="page-47-0"></span>Best practice per le policy

Le politiche basate sull'identità determinano se qualcuno può creare, accedere o eliminare le risorse AMB Query nel tuo account. Queste azioni possono comportare costi aggiuntivi per l' Account AWS. Quando crei o modifichi policy basate su identità, segui queste linee guida e raccomandazioni:

- Inizia con le policy AWS gestite e passa alle autorizzazioni con privilegi minimi: per iniziare a concedere autorizzazioni a utenti e carichi di lavoro, utilizza le politiche gestite che concedono le autorizzazioni per molti casi d'uso comuni.AWS Sono disponibili nel tuo. Account AWS Ti consigliamo di ridurre ulteriormente le autorizzazioni definendo politiche gestite dai AWS clienti specifiche per i tuoi casi d'uso. Per ulteriori informazioni, consulta [le politiche AWS gestite o le](https://docs.aws.amazon.com/IAM/latest/UserGuide/access_policies_managed-vs-inline.html#aws-managed-policies) [politiche AWS](https://docs.aws.amazon.com/IAM/latest/UserGuide/access_policies_managed-vs-inline.html#aws-managed-policies) [gestite per le funzioni lavorative](https://docs.aws.amazon.com/IAM/latest/UserGuide/access_policies_job-functions.html) nella Guida per l'IAMutente.
- Applica le autorizzazioni con privilegi minimi: quando imposti le autorizzazioni con le IAM politiche, concedi solo le autorizzazioni necessarie per eseguire un'attività. Puoi farlo definendo le azioni che possono essere intraprese su risorse specifiche in condizioni specifiche, note anche come autorizzazioni con privilegi minimi. Per ulteriori informazioni sull'utilizzo per applicare le autorizzazioni, consulta [Politiche](https://docs.aws.amazon.com/IAM/latest/UserGuide/access_policies.html) e autorizzazioni nella Guida IAM per l'utente. IAM IAM
- Utilizza le condizioni nelle IAM politiche per limitare ulteriormente l'accesso: puoi aggiungere una condizione alle tue politiche per limitare l'accesso ad azioni e risorse. Ad esempio, puoi scrivere una condizione di policy per specificare che tutte le richieste devono essere inviate utilizzandoSSL. È inoltre possibile utilizzare condizioni per concedere l'accesso alle azioni di servizio se vengono utilizzate tramite uno specifico AWS servizio, ad esempio AWS CloudFormation. Per ulteriori informazioni, consulta [Elementi IAM JSON della politica: Condizione](https://docs.aws.amazon.com/IAM/latest/UserGuide/reference_policies_elements_condition.html) nella Guida IAM per l'utente.
- Usa IAM Access Analyzer per convalidare IAM le tue policy e garantire autorizzazioni sicure e funzionali: IAM Access Analyzer convalida le policy nuove ed esistenti in modo che aderiscano al linguaggio delle IAM policy () e alle best practice. JSON IAM IAMAccess Analyzer fornisce più di 100 controlli delle politiche e consigli pratici per aiutarti a creare policy sicure e funzionali. Per ulteriori informazioni, vedere [Convalida delle policy di IAM Access Analyzer nella Guida per](https://docs.aws.amazon.com/IAM/latest/UserGuide/access-analyzer-policy-validation.html)  [l'u](https://docs.aws.amazon.com/IAM/latest/UserGuide/access-analyzer-policy-validation.html)tente. IAM
- Richiedi l'autenticazione a più fattori (MFA): se hai uno scenario che richiede l'utilizzo di IAM utenti o di un utente root Account AWS, attiva questa opzione MFA per una maggiore sicurezza. Per richiedere MFA quando vengono richiamate API le operazioni, aggiungi MFA delle condizioni alle tue politiche. Per ulteriori informazioni, consulta [Configurazione dell'APIaccesso MFA protetto nella](https://docs.aws.amazon.com/IAM/latest/UserGuide/id_credentials_mfa_configure-api-require.html) [Guida](https://docs.aws.amazon.com/IAM/latest/UserGuide/id_credentials_mfa_configure-api-require.html) per l'IAMutente.

Per ulteriori informazioni sulle procedure consigliate inIAM, consulta la sezione [Procedure consigliate](https://docs.aws.amazon.com/IAM/latest/UserGuide/best-practices.html)  [in materia di sicurezza IAM nella](https://docs.aws.amazon.com/IAM/latest/UserGuide/best-practices.html) Guida per l'IAMutente.

<span id="page-48-0"></span>Consentire agli utenti di visualizzare le loro autorizzazioni

Questo esempio mostra come è possibile creare una politica che consenta IAM agli utenti di visualizzare le politiche in linea e gestite allegate alla loro identità utente. Questa politica include le autorizzazioni per completare questa azione sulla console o utilizzando o a livello di codice. AWS CLI AWS API

```
{ 
     "Version": "2012-10-17", 
     "Statement": [ 
          { 
               "Sid": "ViewOwnUserInfo", 
               "Effect": "Allow", 
               "Action": [ 
                   "iam:GetUserPolicy", 
                   "iam:ListGroupsForUser", 
                   "iam:ListAttachedUserPolicies", 
                   "iam:ListUserPolicies", 
                   "iam:GetUser" 
              ], 
               "Resource": ["arn:aws:iam::*:user/${aws:username}"] 
          }, 
          { 
               "Sid": "NavigateInConsole", 
               "Effect": "Allow", 
               "Action": [ 
                   "iam:GetGroupPolicy", 
                   "iam:GetPolicyVersion", 
                   "iam:GetPolicy", 
                   "iam:ListAttachedGroupPolicies", 
                   "iam:ListGroupPolicies", 
                   "iam:ListPolicyVersions", 
                   "iam:ListPolicies", 
                   "iam:ListUsers" 
              ], 
               "Resource": "*" 
          } 
     ]
}
```
### <span id="page-49-0"></span>Accesso a specifiche API azioni Amazon Managed Blockchain (AMB) Query

#### **a** Note

Per accedere a AMB Query per effettuare API chiamate, sono necessarie le credenziali utente (AWS\_ACCESS\_KEY\_IDeAWS\_SECRET\_ACCESS\_KEY) che dispongano delle IAM autorizzazioni appropriate per AMB Query.

Example IAMPolitica di accesso a tutte le Amazon Managed Blockchain (AMB) Query APIs

Questo esempio concede a un IAM utente l' Account AWS accesso a tutte le AMB QueryAPIs.

```
{ 
     "Version": "2012-10-17", 
     "Statement": [ 
          { 
               "Sid": "AccessAllAMBQueryAPIs", 
               "Effect": "Allow", 
               "Action": [ 
                    "managedblockchain-query:*" 
               ], 
               "Resource": "*" 
          } 
     ]
}
```
Example IAMPolitica di accesso ad Amazon Managed Blockchain (AMB) Query **ListTransactions** e **GetTransaction** APIs

Questo esempio concede a un IAM utente l' Account AWS accesso a AMB Query ListTransaction e GetTransaction APIs

#### **a** Note

È possibile sostituire o aggiungere l'elemento dell'APIsesempio con altro APIs per consentire l'accesso ad altri o a piùAPIs. Per un elenco di AMB QueryAPIs, consulta la Amazon Managed Blockchain (AMB) Query API Reference Guide.

```
{ 
      "Version": "2012-10-17", 
      "Statement": [ 
          \mathcal{L} "Sid": "AccessAMBQueryAPIs", 
                "Effect": "Allow", 
                "Action": [ 
                    "managedblockchain-query:ListTransactions", 
                    "managedblockchain-query:GetTransaction" 
               ], 
                "Resource": "*" 
          } 
     \mathbf{I}}
```
### <span id="page-50-0"></span>Risoluzione dei problemi relativi all'identità e all'accesso ad Amazon Managed Blockchain (AMB) Query

Utilizza le seguenti informazioni per aiutarti a diagnosticare e risolvere i problemi più comuni che potresti riscontrare quando lavori con AMB Query eIAM.

Argomenti

• [Non sono autorizzato a eseguire un'azione in Query AMB](#page-50-1)

<span id="page-50-1"></span>Non sono autorizzato a eseguire un'azione in Query AMB

Se ricevi un errore che indica che non disponi dell'autorizzazione per eseguire un'operazione, le tue policy devono essere aggiornate in modo che ti sei consentito eseguire tale operazione.

L'errore di esempio seguente si verifica quando l'mateojacksonIAMutente tenta di utilizzare la console per visualizzare i dettagli su una *my-example-widget* risorsa fittizia ma non dispone delle autorizzazioni fittiziemanagedblockchain-query::*GetWidget*.

```
User: arn:aws:iam::123456789012:user/mateojackson is not authorized to perform: 
  managedblockchain-query::GetWidget on resource: my-example-widget
```
In questo caso, la policy per l'utente mateojackson deve essere aggiornata per consentire l'accesso alla risorsa *my-example-widget* utilizzando l'azione managedblockchainquery::*GetWidget*.

Se hai bisogno di assistenza, contatta l'amministratore. AWS L'amministratore è la persona che ti ha fornito le credenziali di accesso.

# <span id="page-52-0"></span>Metriche di utilizzo dell'API Amazon Managed Blockchain (AMB) Query su Amazon CloudWatch

### <span id="page-52-1"></span>Metriche di utilizzo delle API su Amazon CloudWatch

I parametri di utilizzo delle API pubblicati CloudWatch corrispondono alle quote del servizio Amazon Managed Blockchain (AMB) Query. Puoi configurare allarmi per avvisarti quando il tuo utilizzo si avvicina a una quota di servizio. Per ulteriori informazioni sull' CloudWatchintegrazione con le quote di servizio, consulta i [parametri di utilizzo di AWS](https://docs.aws.amazon.com/AmazonCloudWatch/latest/monitoring/CloudWatch-Service-Quota-Integration.html) nella Amazon CloudWatch User Guide.

AMB Query pubblica le seguenti metriche API nel AWS/Usage namespace, con il nome del servizio. Amazon Managed Blockchain Query

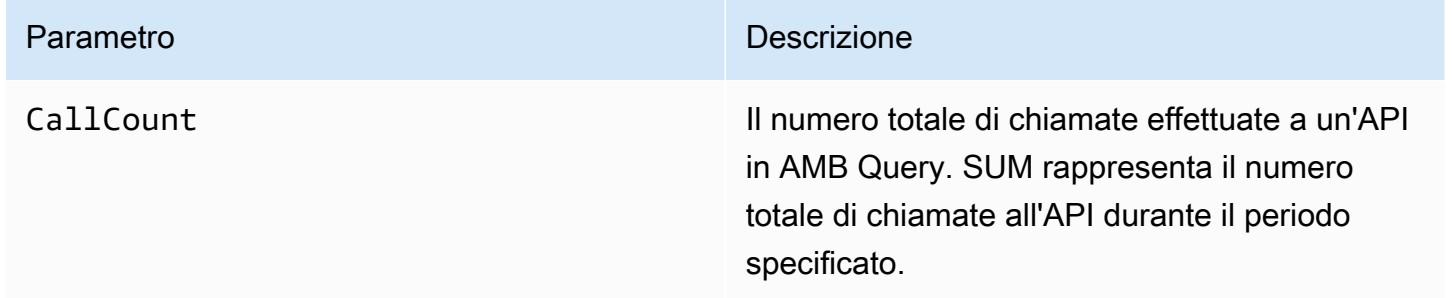

Amazon Managed Blockchain (AMB) Query pubblica i parametri di utilizzo nel AWS/Usage namespace con le seguenti dimensioni.

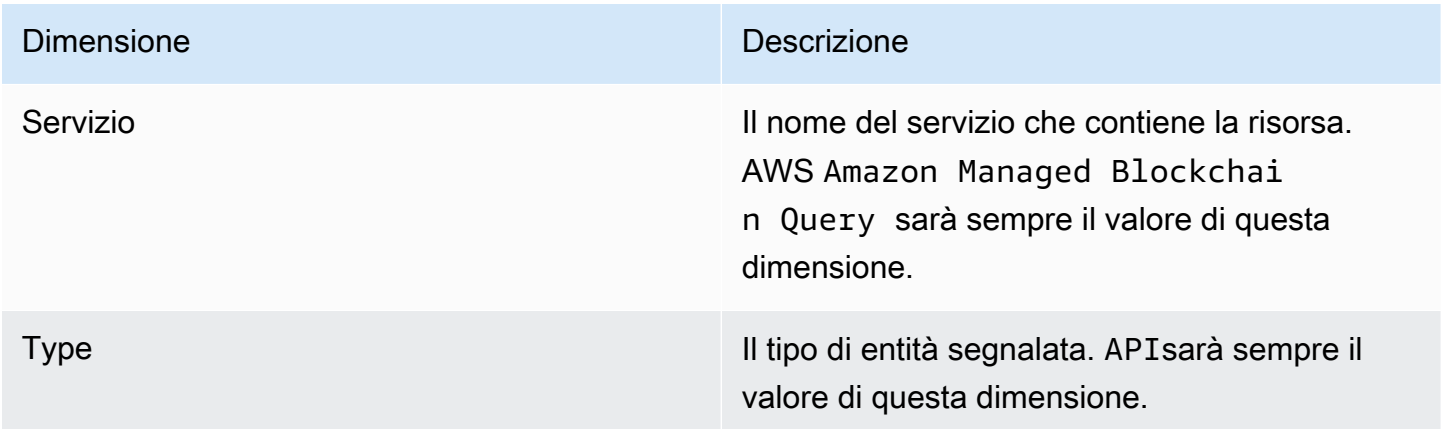

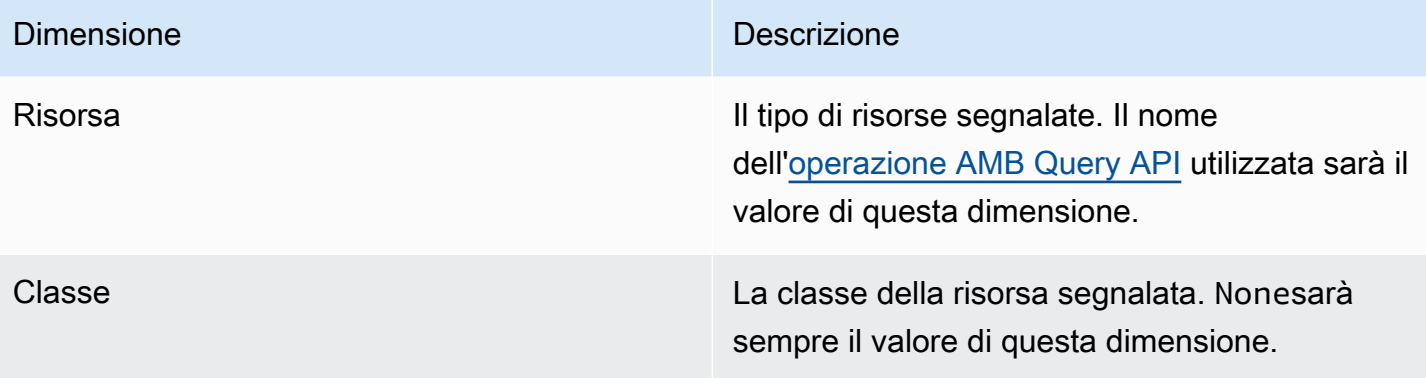

## <span id="page-54-0"></span>Cronologia dei documenti per la AMB Query User Guide

La tabella seguente descrive le versioni della documentazione per AMB Query.

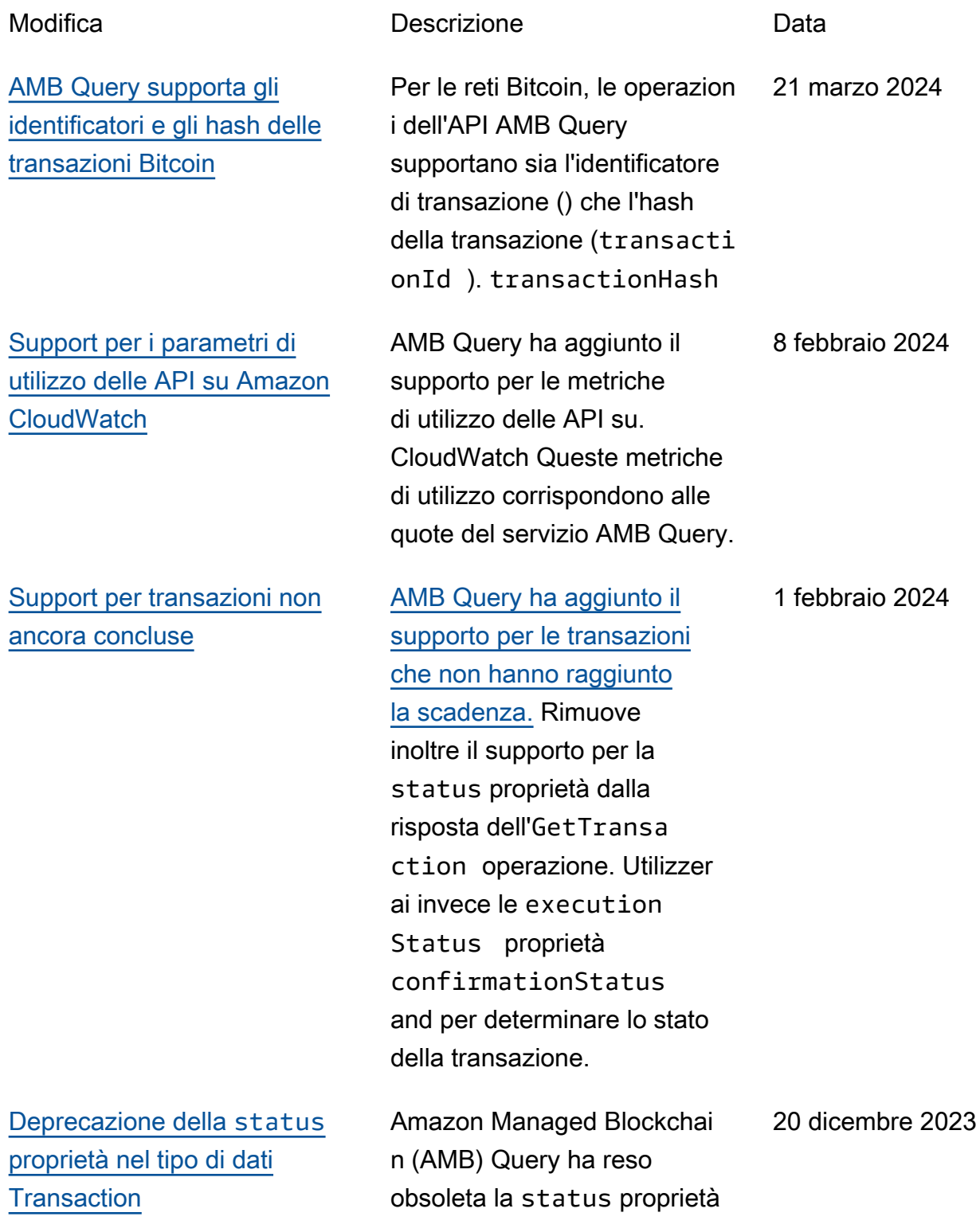

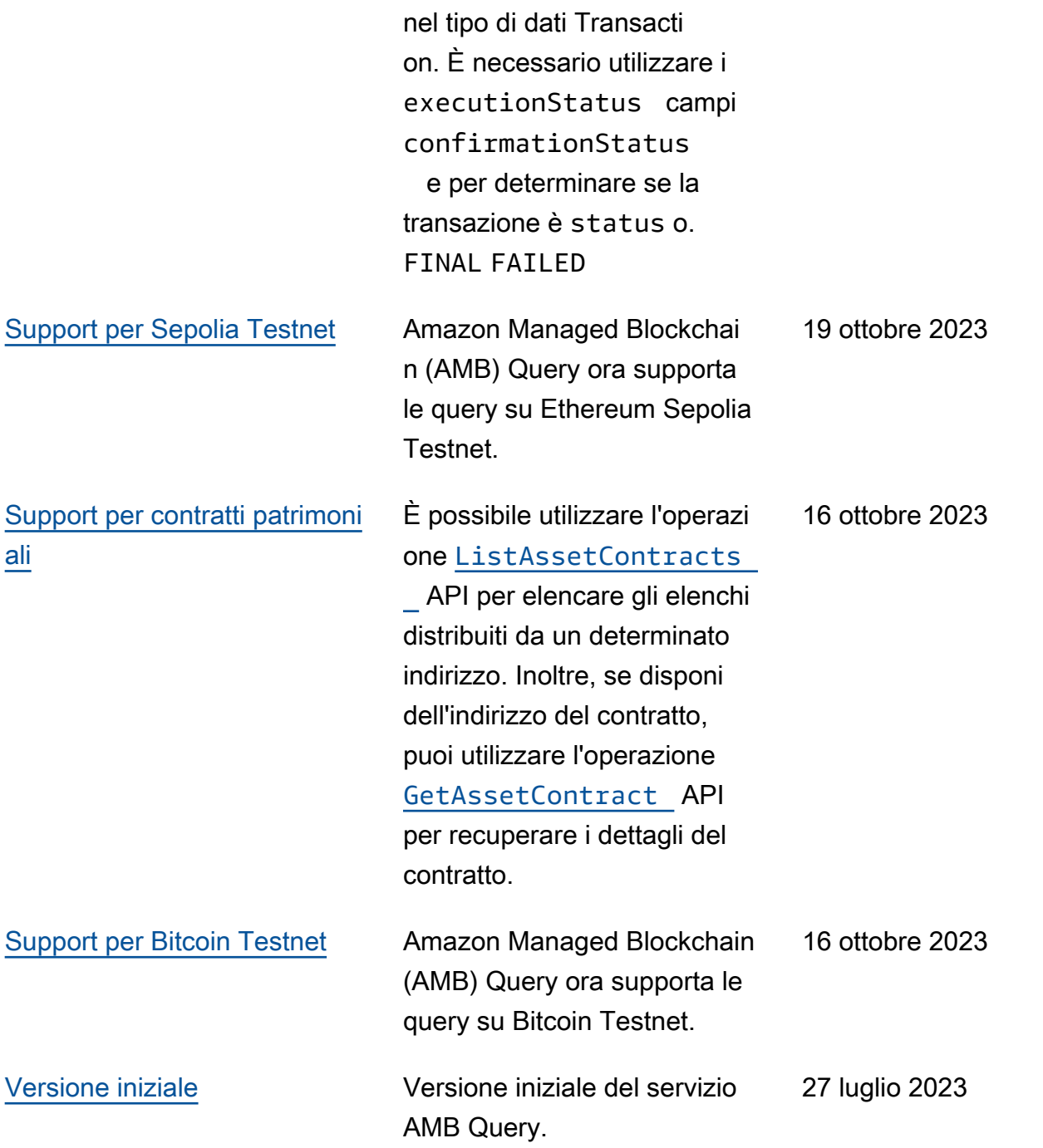

Le traduzioni sono generate tramite traduzione automatica. In caso di conflitto tra il contenuto di una traduzione e la versione originale in Inglese, quest'ultima prevarrà.